# Package 'Rquake'

August 20, 2016

<span id="page-0-0"></span>Type Package

Title Seismic Hypocenter Determination

Version 2.4-0

Date 2016-08-14

Depends  $R (= 2.12)$ 

Imports RPMG, RSEIS, GEOmap, MBA, minpack.lm, rgl

Author Jonathan M. Lees

Maintainer Jonathan M. Lees <jonathan.lees@unc.edu>

Description Hypocenter estimation and analysis of seismic data collected continuously, or in trigger mode. The functions organize other functions from RSEIS and GEOmap to help researchers pick, locate, and store hypocenters for detailed seismic investigation.

License GPL  $(>= 2)$ 

NeedsCompilation no

Repository CRAN

Date/Publication 2016-08-20 22:28:59

# R topics documented:

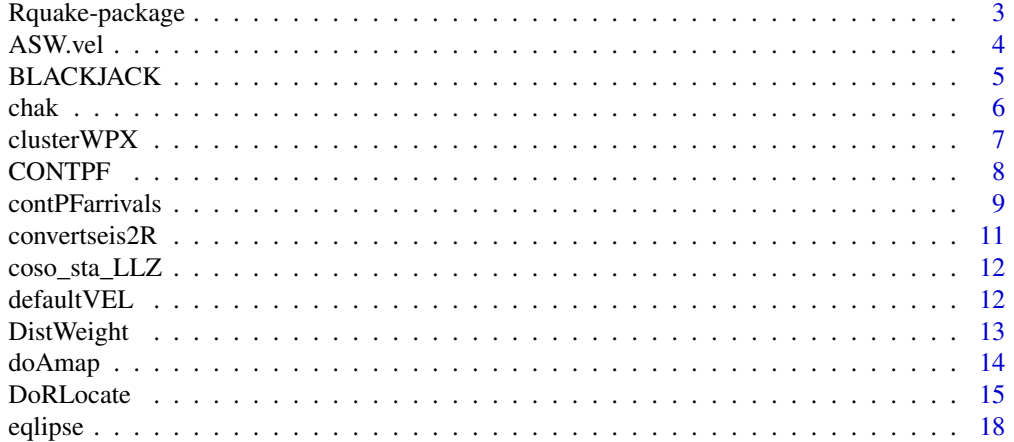

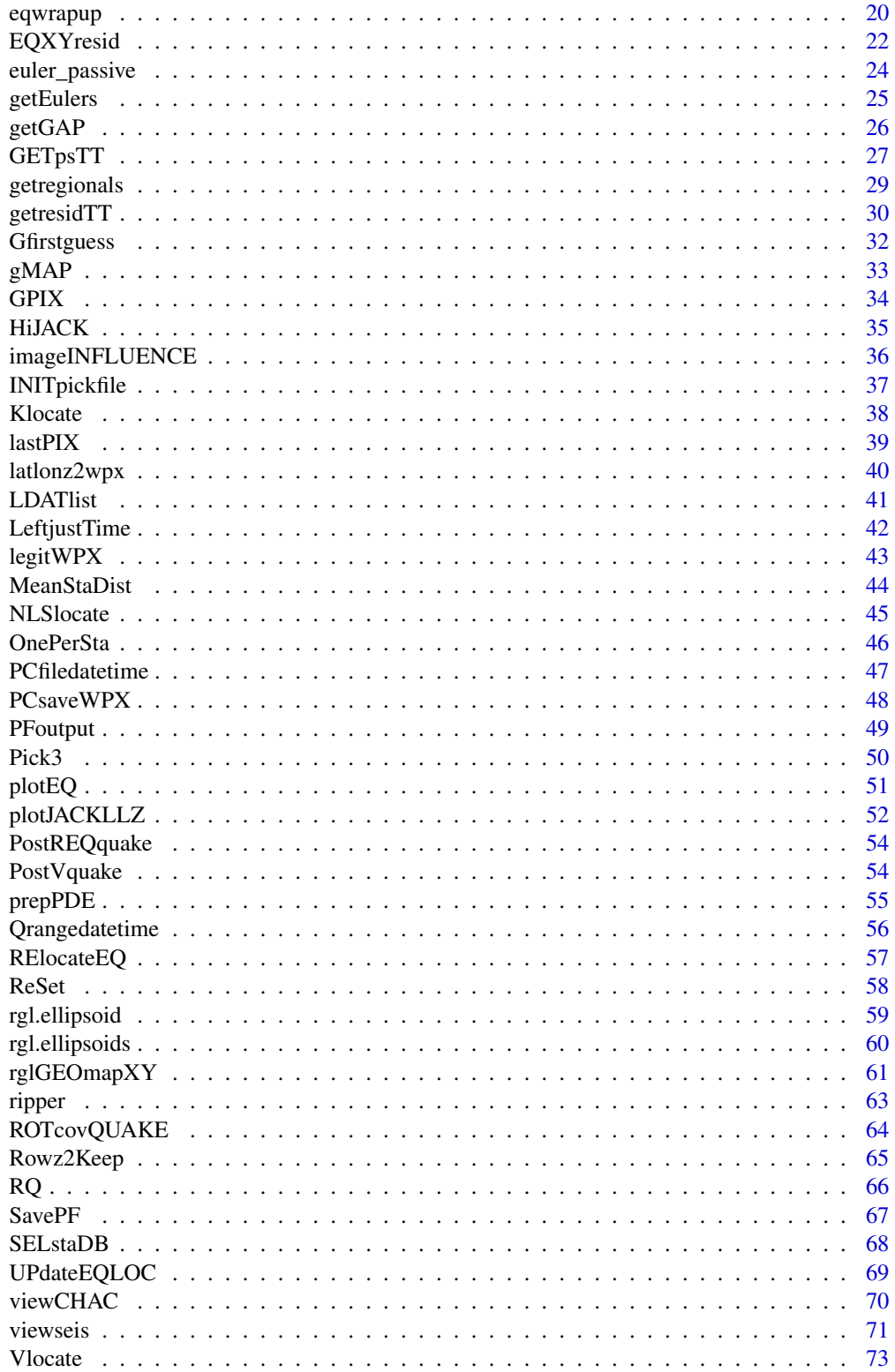

# <span id="page-2-0"></span>Rquake-package 3

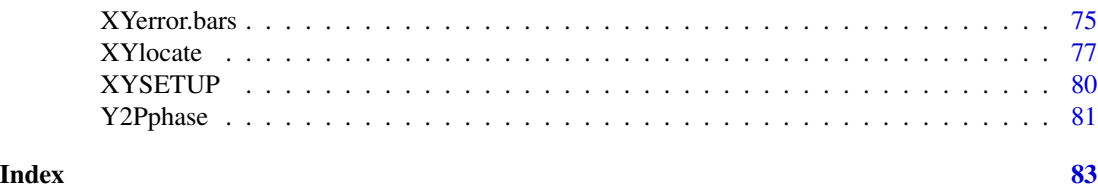

Rquake-package *Seismic Analysis of Earthquake Hypocenter determination*

#### Description

Packages puts together codes from RSEIS, GEOmap, RFOC and others for a complete analysis of hypocenters estiamted using seismic data from field campaigns.

#### Details

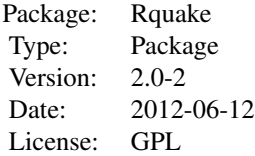

Rquake is a package for analaysis of seismic data collected continuously, or in trigger mode. The functions organize other functions from RSEIS and GEOmap to help researchers pick, locate, and store hypocenters for detailed seismic investigation.

#### Note

Functions CONTPF EQXYresid INITpickfile NLSlocate PFoutput RQ SavePF UPdateEQLOC XYSETUP Y2Pphase chak contPFarrivals doAmap gMAP getregionals prepPDE viewCHAC

#### Author(s)

Jonathan M. Lees<jonathan.lees.edu> Maintainer:Jonathan M. Lees<jonathan.lees.edu>

#### References

Lee, W.H.K., and S.W. Stewart, Principles and Applications of Microearthquake Networks, Academic Press, New York, 1981.

#### See Also

[RSEIS](#page-0-0)

# Examples

```
## Not run:
lf = list.files(path="/Users/lees/Site/CHAC/PIX", pattern=".RDATA", full.names=TRUE)
for(i in 1:length(lf))
  {
fn = 1f[i]ret = chak(DBnov , gstas, gcomps , fn, stas, kind=2, Iendian=1, BIGLONG=FALSE)
  if(ret$but == "QUIT") break
  }
```
## End(Not run)

# ASW.vel *1D Velocity Ecuador*

# Description

1D Velocity Ecuador

#### Usage

```
data(ASW.vel)
```
#### Format

a list of velocities for hypocenter relocation

# Source

Mario Ruiz

<span id="page-3-0"></span>

#### <span id="page-4-0"></span>BLACKJACK 5

# Examples

```
data(ASW.vel)
data(wu_coso.vel)
data(fuj1.vel)
data(LITHOS.vel)
RSEIS::Comp1Dvels(c("ASW.vel","wu_coso.vel", "fuj1.vel", "LITHOS.vel"))
```
#### BLACKJACK *Jackknife earthquake location*

# Description

Perform jackknife on earthquake location by eliminating stations.

#### Usage

BLACKJACK(Ldat, vel)

# Arguments

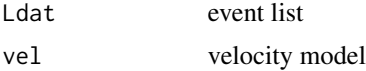

#### Details

stations are eliminated, not rows?

#### Value

event list with pseudo values

#### Note

events are located with P and S-wave arrivals, but code here should eliminate just stations.

# Author(s)

Jonathan M. Lees<jonathan.lees@unc.edu>

#### References

Iversen, E. S., and J. M. Lees (1996), A statistical technique for validating velocity models, Bull. Seismol. Soc. Am. 86(6), 1853-1862.

# <span id="page-5-0"></span>See Also

Vlocate,HiJACK, plotJACKLLZ

# Examples

```
## Not run:
COSOjack = HiJACK(lps, sta)
plotJACKLLZ(COSOjack, sta, proj)
## End(Not run)
```
# chak *View Picked Data*

# Description

Sequentially view data that has been picked previously using GPIX or PPIX and stored as wpx files.

#### Usage

```
chak(DBnov, gstas, gcomps, fn, stas, vel, kind = 2, Iendian = 1, BIGLONG = FALSE)
```
# Arguments

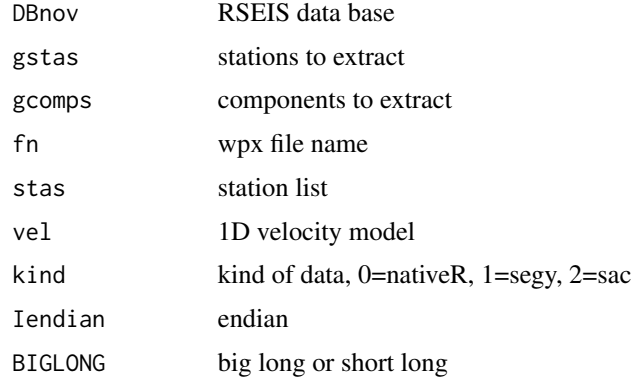

# Details

Program is used for detailed picking. A wpx list exists and is read into memory, then the data is extracted from the disk, plotted with swig.

# <span id="page-6-0"></span>cluster WPX 7

# Value

Pickfile

# Author(s)

Jonathan M. Lees<jonathan.lees@unc.edu>

# See Also

viewCHAC

# Examples

```
## Not run:
lf = list.files(path="/Users/lees/Site/CHAC/PIX", pattern=".RDATA", full.names=TRUE)
for(i in 1:length(lf))
  {
fn = 1f[i]ret = chak(DBnov , gstas, gcomps , fn, stas, kind=2, Iendian=1, BIGLONG=FALSE)
  if(ret$but == "QUIT") break
  }
## End(Not run)
```
clusterWPX *Cluster Analysis of Picks*

#### Description

Given a pick file in WPX format, break the picks apart clustered accoring to single link cluster analysis.

#### Usage

clusterWPX(twpx, tol = 200, PLOT = FALSE)

# Arguments

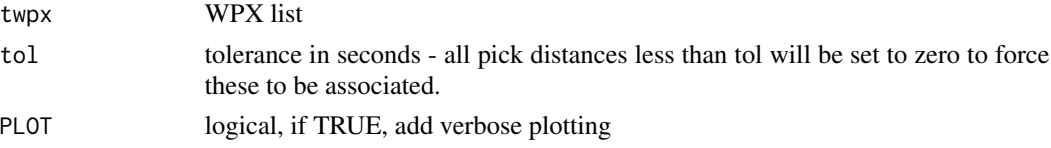

#### <span id="page-7-0"></span>Details

If there is not significant separation of picks, only one cluster is returned. To avoid spurious clusters, increase the tolerance.

#### Value

list of WPX lists

#### Note

Cluster depends on what one considers a cluster.

#### Author(s)

Jonathan M. Lees<jonathan.lees@unc.edu>

# See Also

addWPX, catWPX, checkWPX,cleanWPX,PCsaveWPX, setWPX, repairWPX

# Examples

```
## Not run:
s1 = setWPX(name='HI", yr=2011, jd=231, hr=4, mi=3, sec = runif(5))s2 = setWPX(name='HI", yr=2011, jd=231, hr=5, mi=2, sec = runif(5))s3 = \text{catWPX}(s1, s2)L3 = clusterWPX(s3)
## End(Not run)
```
# CONTPF *Button to Contour Pickfile Arrivals*

#### Description

Button to Contour Pickfile Arrivals, used internally in swig.

#### Usage

 $CONF(\nh, g, idev = 3)$ 

# <span id="page-8-0"></span>contPFarrivals 9

#### Arguments

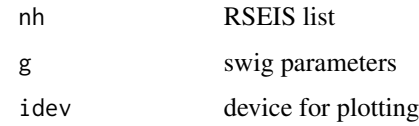

# Details

Driver for contPFarrivals

#### Value

Side effects

# Author(s)

Jonathan M. Lees<jonathan.lees@unc.edu>

# See Also

contPFarrivals

# Examples

## Not run:

```
buts = "CONTPF"
swig(GH, PADDLAB=buts)
```
## End(Not run)

contPFarrivals *Contour Pickfile Arrivals*

# Description

Contour plot of arrival times recorded in a pickfile list.

# Usage

```
contPFarrivals(PF, stas, proj=NULL, cont=TRUE, POINTS=TRUE, image=FALSE ,
            col=RSEIS::tomo.colors(50), gcol="black", phase="P", add=TRUE)
```
#### Arguments

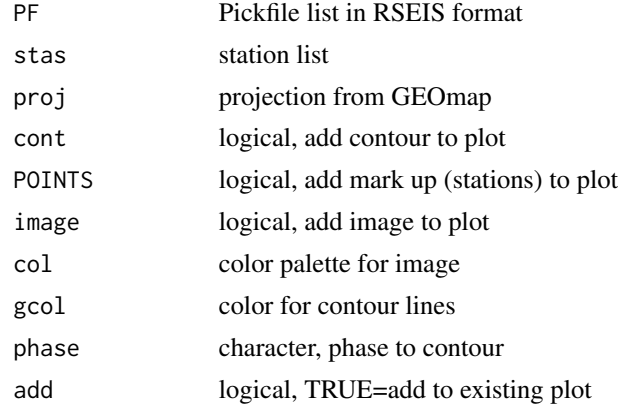

# Details

Contours the arrival time. The earliest arrival is subtracted from each time pick. Uses only the phase indicated and there can be only one phase per station - default is earliest at each station.

#### Value

Graphical Side Effects

#### Author(s)

Jonathan M. Lees<jonathan.lees@unc.edu>

#### See Also

doAmap

```
## Not run:
library(RSEIS)
data(GH)
data(coso_sta_LLZ)
sta = coso_sta_LLZ
g1 = GH$pickfile
proj = GEOmap::setPROJ(type=2, LAT0 =median(sta$lat) , LON0 = median(sta$lon))
grcol = grey(seq(from=0.3, to=0.95, length=50))
  contPFarrivals(g1, sta, proj=proj,cont=TRUE, POINTS=TRUE,
                          image=TRUE , col=grcol, phase="P",
add=FALSE )
```
<span id="page-10-0"></span>## End(Not run)

convertseis2R *Convert seismic data*

# Description

Convert seismic data (SAC or SEGY) to native R

# Usage

```
convertseis2R(fn, destdir = ".", kind = 1, Iendian = 1, BIGLONG = FALSE)
```
# Arguments

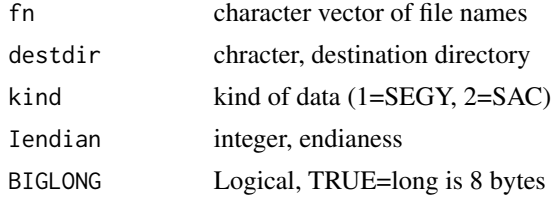

#### Details

Program converts a list of files to native R format for fast loading.

#### Value

Side effects on system

# Author(s)

Jonathan M. Lees<jonathan.lees@unc.edu>

#### See Also

Mine.seis

# Examples

## Not run:

```
lf = list.files(path="/Users/lees/Mydata", pattern="R0*", full.names=TRUE)
convertseis2R(lf, "/Users/lees/MyRdata", kind = 1, Iendian = 1, BIGLONG = FALSE)
```
<span id="page-11-0"></span>coso\_sta\_LLZ *Coso Station File*

#### Description

Coso Station Location file, 1989-1999

#### Usage

data(coso\_sta\_LLZ)

#### Format

Name, Lat, Lon, Z

#### Source

Personal Files

#### References

Wu, H. and J. M. Lees (1996). Attenuation Structure of Coso Geothermal Area, California, from P Wave Pulse Widths, Bull. Seismol. Soc. Am., 86, 1574-1590.

Lees, J. M. (1998), Multiplet analysis at Coso Geothermal,Bull. Seismol. Soc. Am. 88(5) 1127- 1143.

defaultVEL *Default Velocity Function*

#### Description

Default Velocity Function is returned in the event no velocity function is available.

#### Usage

defaultVEL(kind = 1)

#### Arguments

kind integer, 1=fuj1, 2=LITHOS

# Details

A set of default velocity functions are available.

# <span id="page-12-0"></span>DistWeight 13

# Value

velocity list, P and S waves

# Author(s)

Jonathan M. Lees<jonathan.lees@unc.edu>

# See Also

fuj1.vel

# Examples

v = defaultVEL(1)

DistWeight *Distance wheighting*

# Description

Distance weighting for non-linear earthquake location.

# Usage

```
DistWeight(dist, err, distwt)
DistWeightLL(lat, lon, elat, elon, err, distwt)
DistWeightXY(x, y, ex, ey, err, distwt)
```
# Arguments

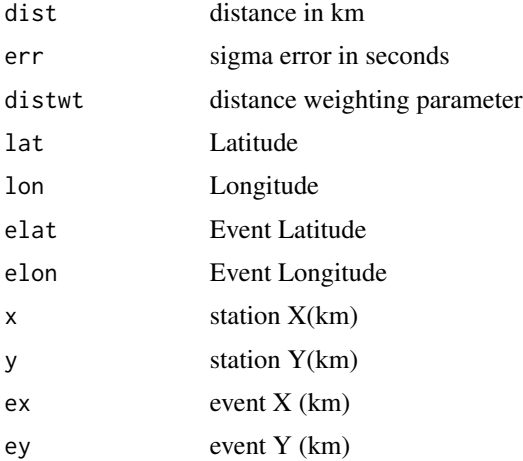

# <span id="page-13-0"></span>Details

Based on Lquake scheme from University of Washington. If you need to reduce the effect of distance weighting, increase distwt.

Since the hypocenter moves between each iteration, the distance weighting is updated.

# Value

vector of weights

#### Author(s)

Jonathan M. Lees<jonathan.lees@unc.edu>

#### Examples

DistWeight(1:10, .4, 20)

doAmap *Plot a map of station locations*

#### Description

Plot a map of station locations

# Usage

doAmap(stas, doproj = TRUE)

# Arguments

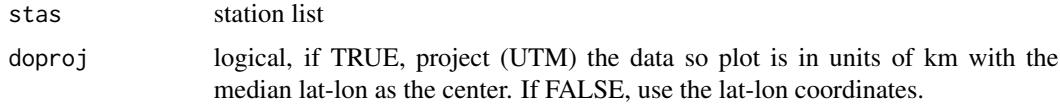

#### Details

The range of the plot is expanded by 10 percent prior to plotting.

#### Value

list, GEOmap projection

#### <span id="page-14-0"></span>DoRLocate 15

#### Author(s)

Jonathan M. Lees<jonathan.lees@unc.edu>

#### See Also

gMAP,expandbound,GLOB.XY

#### Examples

```
## Not run:
 fsta = "/Users/lees/Site/CHAC/staLLZ.txt"
stas = scan(file=fsta,what=list(name="", lat=0, lon=0, z=0))
stas$z = stas$z/1000
doAmap(stas, doproj = TRUE)
## End(Not run)
```
# DoRLocate *Locate a set of picks in native R format*

#### Description

This is a script to apply Vlocate. After picking arrival times on several earthquake events and saving them with swig, the saved files can be located sequentially with this wrapper function.

#### Usage

```
DoRLocate(LF, stas, vel, params=list(distwt = 100,
         lambdareg=20,
         REG = TRUE,WTS = TRUE,STOPPING = TRUE,
         tolx = 0.005,toly = 0.005,
         tolz = 0.01, RESMAX = c(4,5),
maxITER = c(7, 5, 7, 4)))
DoUWLocate(LF, stas, vel, params=list(distwt = 100,
         lambdareg=20,
         REG = TRUE,WTS = TRUE,
         STOPPING = TRUE,
         tolx = 0.005,toly = 0.005,
```

$$
tolz = 0.01)
$$

#### Arguments

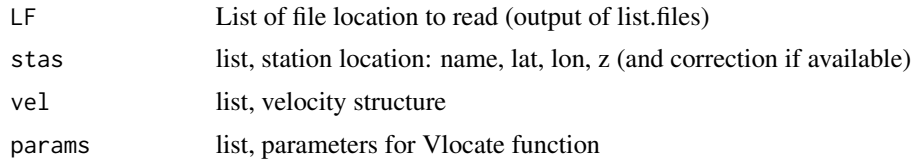

#### Details

Use swig and viewCHAC to pick P and S-wave arrivals, mostly via the PickWin button. After an event has been saved to disk in a native R format (suffix RDATA), these can be loaded and located.

The UW version is for files already picked and in the ascii-text UW-pickfile format.

# Value

list of earthquake location and error ellipsoids.

#### Author(s)

Jonathan M. Lees<jonathan.lees@unc.edu>

#### See Also

Vlocate

# Examples

```
## Not run:
```

```
########## read in list of pick data
LF = list.files(path="./Detail_picks", pat="RDATA", full=TRUE)
### read in station location file
fsta = "/home/lees/Site/CHAC/staLLZ.txt"
stas = scan(file=fsta,what=list(name="", lat=0, lon=0, z=0))
stas$z = stas$z/1000
```
############ set the velocity (this vel is for a geothermal field in Califormia) data(VELMOD1D) vel= VELMOD1D

############# calculate the locations: (use default values)

#### DoRLocate 2012 17

```
KAM = DoRLocate(LF, stas, vel)
############ Done with earthquake locations....next pull data out of list
N = length(KAM)
H = list(lat=vector(length=N), lon=vector(length=N),
  z=vector(length=N), date=vector(length=N) , gap=vector(length=N),
herr =vector(length=N),
  zerr=vector(length=N),
  qual=vector(length=N))
for(i in 1:length(KAM))
  {
   zip = KAM[[i]]H$lat[i] = zip$EQ$lat
   H$lon[i] = zip$EQ$lon
   H$z[i] = zip$EQ$z
   H$date[i] = dateStamp(zip$EQ$Time)
   H$gap[i] = zip$ERR$gap
   H$herr[i] = zip$ERR$herr
   H$zerr[i] = zip$ERR$sterrz
   H$qual[i] = paste(zip$ERR$Q1, zip$ERR$Q2, sep="")
  }
data.frame(H)
MLAT = median(stas$lat)
MLON = median(stas$lon)
proj = GEOmap::setPROJ(type=2, LAT0=MLAT, LON0=MLON)
staxy = GEOmap::GLOB.XY(stas$lat, stas$lon, proj)
zq = GEOmap::GLOB.XY(H$lat, H$lon, proj)
plot(c(staxy$x, zq$x) , c(staxy$y, zq$y), type='n', xlab="E, km",
ylab="N, km", asp=1)
points(staxy, pch=6, col='red')
points(zq, pch=8, col='blue')
XYerror.bars(zq$x, zq$y, zq$y-H$herr/2, zq$y+H$herr/2, zq$x-H$herr/2, zq$x+H$herr/2,
             pch = 1, col = 1, barw = 0.05, add = TRUE)
```

```
############# or: plot 95 percent confidence bounds
for(i in 1:length(KAM))
{
 zip = KAM[[i]]
 KOV = zip$ERR$cov[2:4, 2:4]
    eqlipse(zq$x[i], zq$y[i] , KOV, wcols = c(1,2) , dof=zip$ERR$ndf, border="blue" )
}
######################################
###################################### UW format data
######################################
setwd("/home/lees/Progs/R_stuff/EARTHQUAKE")
stafile = "coso_sta.LLZ"
staf = stafile
stas = setstas(stafile )
pdir = "/home/lees/Progs/R_stuff/EARTHQUAKE/pfiles"
LF = list.files(path=pdir, pattern="p$", full.names=TRUE )
KAM = DoUWLocate(LF, stas, vel)
```
## End(Not run)

eqlipse *Error Elipse for Hypocenter Location*

# Description

Error Elipse for Hypocenter Location

#### eqlipse the contract of the contract of the contract of the contract of the contract of the contract of the contract of the contract of the contract of the contract of the contract of the contract of the contract of the co

# Usage

 $\text{eqlipse}(x, y, \text{cov}, \text{wcols} = c(1, 2), \text{dof} = 2, \text{pct=0.05}, \ldots)$ 

#### Arguments

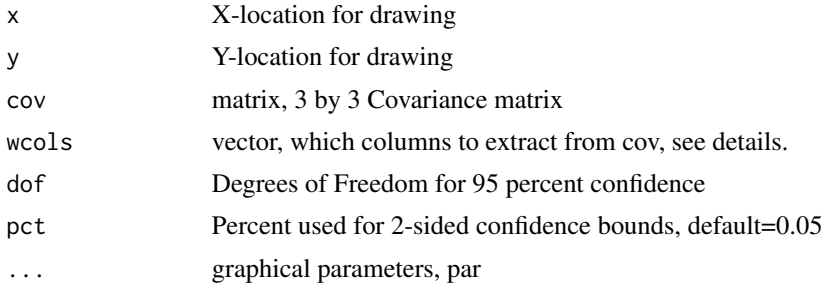

# Details

The 3 by 3 matrix is supplied and a 2 by 2 matrix is subtracted depending on which components are being drawn. For X-Y projections, use wcols=c(1,2). For vertical cross sections, rotate the cov matrix and then extract the columns.

#### Value

Side effects, graphical

#### Author(s)

Jonathan M. Lees<jonathan.lees@unc.edu>

# See Also

eqwrapup

```
## Not run:
library(RSEIS)
data(GH)
data(wu_coso.vel)
vel = wu_coso.vel
```

```
gpf = GH$pickfile
w1 = which(gpf$STAS$phase=="P" | gpf$STAS$phase=="S" )
N = length(w1)Ldat = list(name = gpf$STAS$name[w1],
```

```
phase = gpf$STAS$phase[w1],
      lat=gpf$STAS$lat[w1],
      lon = gpf$STAS$lon[w1],
     z = gpf$STAS$z[w1],
      err= gpf$STAS$err[w1],
     yr = rep(gpf$LOC$yr , times=N),
      jd = rep(gpf$LOC$jd, times=N),
     mo = rep(gpf$LOC$mo, times=N),
      dom = rep(gpf$LOC$dom, times=N),
      hr =rep( gpf$LOC$hr, times=N),
     mi = rep(gpf$LOC$mi, times=N) )
EQ = GH$pickfile$LOC
EQ$t = EQ$seckuality = eqwrapup(Ldat, EQ, vel, distwt = 20, verbose = TRUE )
 MLAT = median(Ldat$lat)
 MLON = median(Ldat$lon)
  proj = GEOmap::setPROJ(type=2, LAT0=MLAT, LON0=MLON)
 XYSTAS = GEOmap::GLOB.XY(Ldat$lat, Ldat$lon , proj)
 eqxy = GEOmap::GLOB.XY(EQ$lat, EQ$lon, proj)
plot(range(c(XYSTAS$x, eqxy$x)), range(c(XYSTAS$y, eqxy$y)), type='n', asp=1, xlab="km", ylab="km")
points(XYSTAS$x, XYSTAS$y, pch=6)
points(eqxy$x, eqxy$y, pch=8, col='red')
KOV = kuality$cov[2:4, 2:4]
eqlipse(eqxy$x, eqxy$y , KOV, wcols = c(1,2) , dof=kuality$ndf, border="blue" )
## End(Not run)
```
eqwrapup *Earthquake Wrap Uo*

#### Description

Calculate error and summary information on earthquake location.

#### Usage

```
eqwrapup(Ldat, EQ, vel, distwt=20, lambdareg = 0.0, verbose=FALSE)
```
#### eqwrapup 21

#### Arguments

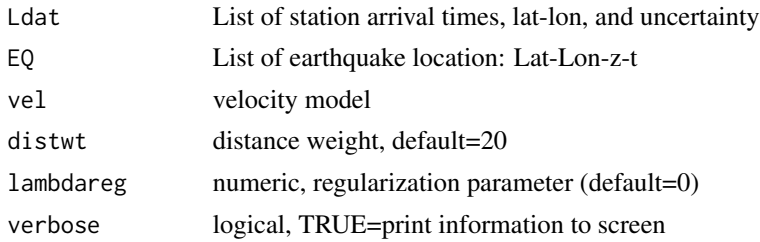

#### Details

Earthquakes are located with a generalized inverse (SVD). covariance matrix is extracted and 95% confidence bounds are calculated. Quality factors Q1 and Q1 estimate the quality iof the location based on the gap, minimum distance and rms.

# Value

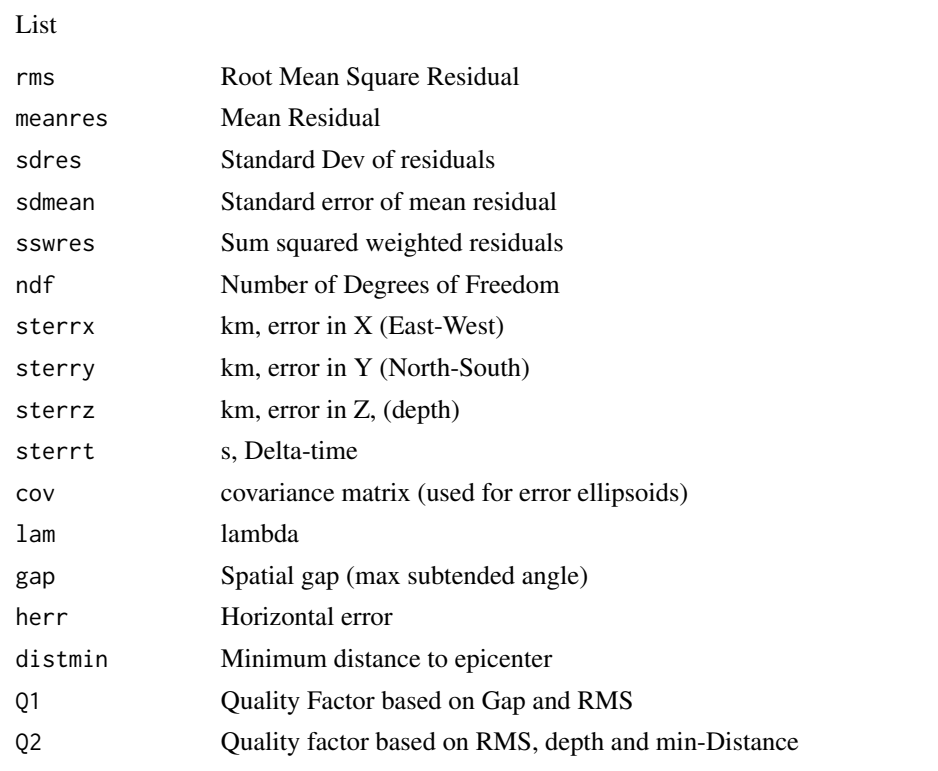

# Note

The Damping parameter (lambda) is set to zero. In the UW lquake program, lambda is set to 0.02.

#### Author(s)

Jonathan M. Lees<jonathan.lees@unc.edu>

# <span id="page-21-0"></span>See Also

Klocate, Glocate, getGAP

```
## Not run:
library(RSEIS)
data(GH)
data(wu_coso.vel)
vel = wu_coso.vel
gpf = GH$pickfile
w1 = which(gpf$STAS$phase=="P" | gpf$STAS$phase=="S" )
N = length(w1)Ldat = list(
     name = gpf$STAS$name[w1],
      sec = gpf$STAS$sec[w1],
      phase = gpf$STAS$phase[w1],
      lat=gpf$STAS$lat[w1],
      lon = gpf$STAS$lon[w1],
      z = gpf$STAS$z[w1],
      err= gpf$STAS$err[w1],
      yr = rep(gpf$LOC$yr , times=N),
      jd = rep(gpf$LOC$jd, times=N),
     mo = rep(gpf$LOC$mo, times=N),
      dom = rep(gpf$LOC$dom, times=N),
      hr =rep( gpf$LOC$hr, times=N),
     mi = rep(gpf$LOC$mi, times=N) )
EQ = GH$pickfile$LOC
EQ$t = EQ$sec
kuality = eqwrapup(Ldat, EQ, vel, distwt = 20, verbose = TRUE )
names(kuality)
## End(Not run)
```
# EQXYresid 23

#### Description

given an earthquake hypocenter and a list of station information, retrieve the station residuals.

#### Usage

```
EQXYresid(XY, vel = list(), h1 = c(0, 0, 0, 0), PLOT = FALSE)
```
#### Arguments

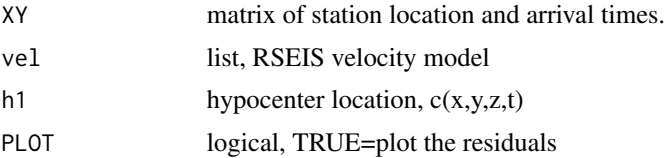

#### Details

The XY mtrix is in cartesian coordinates, i.e. it has been projected into units of km. Only 1D velocity models are used at this time. Only residuals of P and S wave arrivals are estimated.

# Value

vector, right hand side of the least squares problem.

#### Author(s)

Jonathan M. Lees<jonathan.lees@unc.edu>

#### See Also

travel.time1D,UPdateEQLOC

```
## Not run:
XY = GEOmap::GLOB.XY(pstas$lat, pstas$lon, proj)
   elcor = rep(0, length(pstas$lat))
   DZ = pstars$z - mean(stas$z)elcor[pstas$phase=="P"] = DZ[pstas$phase=="P"]/v$vp[1]
   elcor[pstas$phase=="S"] = DZ[pstas$phase=="S"]/v$vs[1]
   XY$cor = elcor
   XY$phase = pstas$phase
   XY$sec = pstas$sec
   eqXY = GEOmap::GLOB.XY(sol[1], sol[2], proj)
   res = EQXYresid(XY, vel=v , h1=c(eqXY$x, eqXY$y, sol[2],sol[4]) , PLOT=FALSE)
```
<span id="page-23-0"></span>24 euler\_passive

## End(Not run)

euler\_passive *Euler Rotation Angles*

# Description

Given three angles return rotation matrix.

#### Usage

euler\_passive(phi, theta, psi)

# Arguments

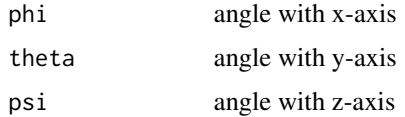

#### Details

Code borrowed from cpp code in package cda. used in rgl.ellipsoid.

#### Value

3 by 3 rotation matrix.

#### Author(s)

Jonathan M. Lees<jonathan.lees@unc.edu>

#### See Also

rgl.ellipsoid

```
phi=30*pi/180 ; theta= 20*pi/180; psi = 6*pi/180
rr = euler_passive(phi,theta,psi)
```
<span id="page-24-0"></span>

Given a covariance matrix calculated with Vlocate, extract euler's angles for plotting in rgl

#### Usage

getEulers(R)

#### Arguments

R covarince matrix

#### Details

Extract the euler angles for plotting an ellipsoid. psi about X-axis, theta about Y axis, phi about Z-axis.

# Value

vector, phi theta psi

# Note

Used in conjunction with ROTcovQUAKE

# Author(s)

Jonathan M. Lees<jonathan.lees@unc.edu>

#### See Also

ROTcovQUAKE

#### Examples

 $R = matrix( runif(9), ncol=3)$ 

getEulers(R)

<span id="page-25-0"></span>

Given an earthquake and a set of stations, return the maximum angle subtended between adjacent stations relative to the epicenter.

# Usage

getGAP(EQ, Ldat, PLOT = FALSE)

#### Arguments

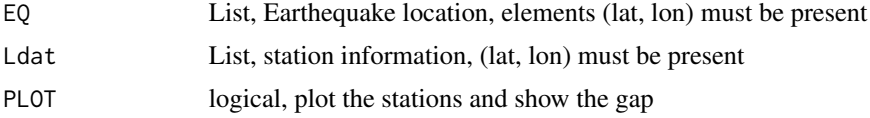

# Details

Theangles are calculated in cartesian coordinates with the epicenter at the origin using a UTM projection.

#### Value

numeric, gap in degrees

#### Author(s)

Jonathan M. Lees<jonathan.lees@unc.edu>

#### See Also

eqwrapup

```
set.seed(0)
N = 10snames = paste(sep="", "A", as.character(1:N))
stas = list(name=snames, lat=runif(N, 35.9823, 36.1414), lon=runif(N, -118.0031, -117.6213))
NEQ = 3WEQ = list(lat=runif(NEQ, 35.9823, 36.1414), lon=runif(NEQ, -118.0031, -117.6213))
```
# <span id="page-26-0"></span>GETpsTT 27

```
MLAT = median(stas$lat)
 MLON = median(stas$lon)
 proj = GEOmap::setPROJ(type=2, LAT0=MLAT, LON0=MLON)
  XYSTAS = GEOmap::GLOB.XY(stas$lat, stas$lon , proj)
  eqxy = GEOmap::GLOB.XY(WEQ$lat, WEQ$lon, proj)
plot(range(c(XYSTAS$x, eqxy$x)), range(c(XYSTAS$y, eqxy$y)), type='n', asp=1, xlab="km", ylab="km")
points(XYSTAS$x, XYSTAS$y, pch=6)
for(i in 1:NEQ)
{
EQ = list(lat=WEQ$lat[i], lon=WEQ$lon[i])
g = getGAP(EQ, stas, PLOT=FALSE)
points(eqxy$x[i], eqxy$y[i], pch=8, col='red')
text(eqxy$x[i], eqxy$y[i], labels=paste("gap=", format(g)), pos=3)
}
```
# GETpsTT *Get Pand S travel times and derivatives*

#### Description

Get Pand S travel times and derivatives

#### Usage

```
GETpsTT(phase, eqz = 6, staz = 0, delx = 1, dely = 1, deltadis = 6, vel)
```
#### Arguments

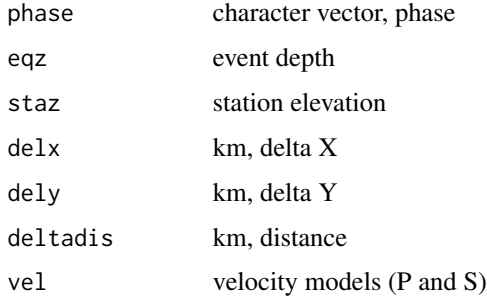

#### Details

Creates a vector of travel times, and a matrix and derivatives used for inversion.

#### Value

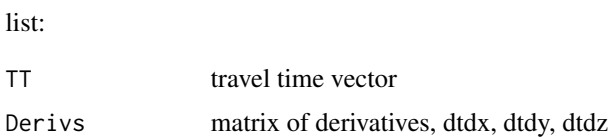

# Author(s)

Jonathan M. Lees<jonathan.lees@unc.edu>

#### See Also

many.time1D

# Examples

```
## Not run:
library(RSEIS)
library(GEOmap)
```
data(GH)

```
data(VELMOD1D)
vel = VELMOD1D
p1 = GH$pickfile$STAS
loc = GH$pickfile$LOC
proj = GEOmap::setPROJ(type = 2, LAT0 =loc$lat, LON0 = loc$lon)
XYsta = GEOmap::GLOB.XY(p1$lat, p1$lon, proj)
XYq = GEOmap::GLOB.XY(loc$lat, loc$lon, proj)
delx = XYq$x-XYsta$x
dely = XYq$y-XYsta$y
dists = sqrt(delx^2+dely^2)
G1 = GETpsTT(p1$phase, eqz=loc$z, staz=0, delx=delx, dely=dely, deltadis=dists , vel)
```
# <span id="page-28-0"></span>getregionals 29

## End(Not run)

getregionals *Extract regional events*

# Description

Extract regional events from a hypocenter list (catalog)

#### Usage

```
getregionals(KAT, Mlat, Mlon, rad = 1000, t1 = 1, t2 = 2)
```
# Arguments

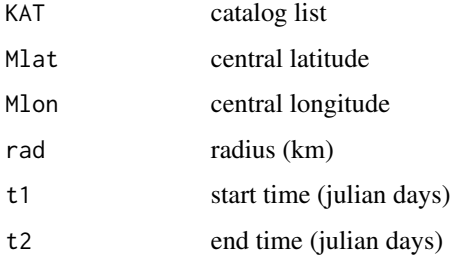

# Details

given an earthquake catalog from PDEs, for example, extract the events that are close to a network in a given time frame. The limited data set may be used to help predict arrival times for known hypocenter locations.

#### Value

Catalog

# Author(s)

Jonathan M. Lees<jonathan.lees@unc.edu>

# See Also

Mine.seis

# Examples

```
## Not run:
fpde = '/Users/lees/Site/CHAC/pde_catalog_NOV_2011.txt'
ipde = prepPDE(fpde)
Mlat = median(stas$lat)
Mlon = median(stas$lon)
Lt1 = JtimL(upf$LOC)
t1 = Lt1-3/(24*6)t2 = Lt1+3/(24*6)localeqs = getregionals(KAT, Mlat, Mlon, rad=100 , t1=NULL, t2=NULL)
for(i in 1:length(localeqs))
  {
j = localeqs[i]
 at1 = KAT$jsec[j]at2 = at1+20/(24*60)GH = Mine.seis(at1, at2, DBnov , gstas, gcomps, kind=2, Iendian=1, BIGLONG=FALSE)
hord = which(GH$COMPS=="V")
        gret = swig(GH, sel=hord, PADDLAB=buts)
#### save any picks to a file on disc for later use
  }
## End(Not run)
```
getresidTT *Travel time residuals*

#### Description

Given an earthquake location and a set of arrival times, return a vector of residuals.

#### Usage

```
getresidTT(Ldat, EQ, stas, vel)
```
<span id="page-29-0"></span>

# getresidTT 31

#### Arguments

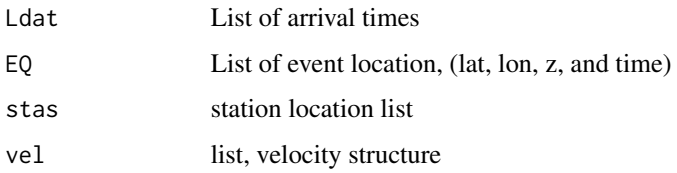

#### Details

1D travel time calculation.

#### Value

vector of residuals

#### Author(s)

Jonathan M. Lees<jonathan.lees@unc.edu>

#### See Also

travel.time1D

# Examples

## Not run:

```
######### LF is a vector of arrival time files
##### KAM is a set of locations
```

```
load(LF[i])
```

```
zip = LeftjustTime(twpx)
EQ = KAM[[i]]$EQ
ERR = KAM[[i]]$ERR
```

```
LOC = list(yr=EQ$Time$yr, mo=EQ$Time$mo, dom=EQ$Time$dom, hr=EQ$Time$hr,
   mi=EQ$Time$mi, sec=EQ$Time$sec, jd=EQ$Time$jd, lat=EQ$lat, lon=EQ$lon,
   z=EQ$z, mag=NA,gap=ERR$gap,delta=ERR$distmin,rms=ERR$rms,hozerr=ERR$herr )
```

```
resids = getresidTT(zip,LOC, stas , vel)
```
<span id="page-31-0"></span>

Extract the lat lon from the pick file.

#### Usage

Gfirstguess(Ldat, type = "first")

#### Arguments

Ldat

type one of "first", "mean", or "median"

#### Details

Either the earliest arrival or the average station is returned. Used internally in the earthquake location program to provide a first guess.

# Value

vector, lat, lon, z and tee

#### Author(s)

Jonathan M. Lees<jonathan.lees@unc.edu>

# See Also

Klocate

# Examples

## Not run:

twpx = latlonz2wpx(twpx, stas)

g1 = Gfirstguess(twpx, type = "first")

<span id="page-32-0"></span>

Generic Map Button

#### Usage

 $gMAP(nh, g, idev = 3)$ 

# Arguments

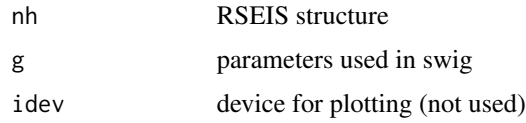

# Details

This is a button used internally in swig

#### Value

Graphical Side Effects

# Author(s)

Jonathan M. Lees<jonathan.lees@unc.edu>

#### See Also

swig

# Examples

```
## Not run:
```

```
buts = "gMAP"
swig(GH, PADDLAB = buts )
```
<span id="page-33-0"></span>

defining functions for swig

# Usage

GPIX(nh, g)

#### Arguments

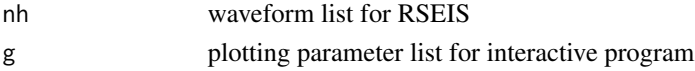

# Details

Buttons can be defined on the fly.

GPIX Multiple picks on a panel

# Value

The return value depends on the nature of the function as it is returned to the main code swig. Choices for returning to swig are: break, replot, revert, replace, donothing, exit.

#### Author(s)

Jonathan M. Lees<jonathan.lees@unc.edu>

#### See Also

swig, XTR

# Examples

## Not run:

```
STDLAB=c("DONE", "QUIT", "SELBUT" , "GPIX" )
data(GH)
JJ = swig(GH, sel=1:10, STDLAB=STDLAB)
```
<span id="page-34-0"></span>

Jackknife a list of events

# Usage

HiJACK(lps, sta, vel)

# Arguments

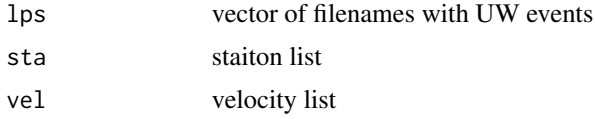

# Details

Driver for BLACKJACK

#### Value

jackknife pseudovalues for each event

# Author(s)

Jonathan M. Lees<jonathan.lees@unc.edu>

# References

Iversen, E. S., and J. M. Lees (1996), A statistical technique for validating velocity models, Bull. Seismol. Soc. Am. 86(6), 1853-1862.

# See Also

BLACKJACK

# Examples

```
## Not run:
COSOjack = HiJACK(lps, sta)
```
plotJACKLLZ(COSOjack, sta, proj)

<span id="page-35-0"></span>## End(Not run)

imageINFLUENCE *Image Influence of stations*

# Description

Plot contours/image of Influence scores.

#### Usage

imageINFLUENCE(B, sta, proj)

# Arguments

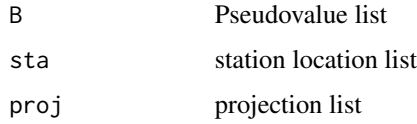

# Details

Following jackknife - plot results. this function is called by plotJACKLLZ.

#### Value

side effects

# Author(s)

Jonathan M. Lees<jonathan.lees@unc.edu>

# References

Iversen, E. S., and J. M. Lees (1996), A statistical technique for validating velocity models, Bull. Seismol. Soc. Am. 86(6), 1853-1862.

# See Also

plotJACKLLZ
INITpickfile *Initialize a pickfile*

# Description

Initialize a pickfile

# Usage

INITpickfile(stas = NULL, src = NULL, WPX = NULL)

# Arguments

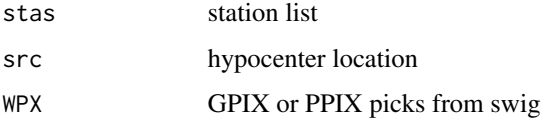

## Details

Initialize a pickfile with a set of picks extracted from swig.

# Value

list, pickfile

## Author(s)

Jonathan M. Lees<jonathan.lees@unc.edu>

## See Also

EmptyPickfile

## Examples

```
## Not run:
PF = INITpickfile(stas=stas, src=NULL, WPX=twpx)
```
Earthquake Hypocenter Location

## Usage

```
Klocate(Ldat, sol = c(0, 0, 0, 0), vel=defaultVEL(6),
distwt = 20, errtol = c(0.01, 0.01, 0.01), maxit = 20,
Lambda = 1, guessdepth = 6, APLOT = FALSE,
stas = list(name = "", lat = NA, lon = NA, z = NA))
```
## Arguments

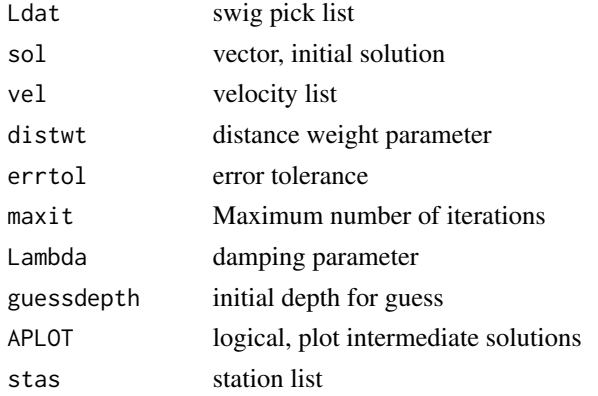

## Details

Inversion is done with SVD.

#### Value

Event location in Lat-Lon-Z-T.

# Note

Damped least squares.

### Author(s)

Jonathan M. Lees<jonathan.lees@unc.edu>

## See Also

swig, defaultVEL

#### $\mu$  as  $\mu$  and  $\mu$  and  $\mu$  and  $\mu$  and  $\mu$  and  $\mu$  and  $\mu$  and  $\mu$  and  $\mu$  and  $\mu$  and  $\mu$  and  $\mu$  and  $\mu$  and  $\mu$  and  $\mu$  and  $\mu$  and  $\mu$  and  $\mu$  and  $\mu$  and  $\mu$  and  $\mu$  and  $\mu$  and  $\mu$  and  $\mu$  a

## Examples

```
## Not run:
LF = list.files(path=pdir, pattern="p$", full.names=TRUE )
GYPSY2 = vector(mode="list")
for(i in 1:length(LF))
  {
    g1 = getpfile( LF[i], sta=staf )
    ## points(g1$H$lon, g1$H$lat, pch=8, col='red')
    w1 = which(!is.na(g1$STAS$lat))
    sec = g1$STAS$sec[w1]
    N = length(sec)
    Ldat = list(name = g1$STAS$name[w1],
     sec = g1$STAS$sec[w1],
     phase = g1$STAS$phase[w1],
     lat=g1$STAS$lat[w1],
     lon = g1$STAS$lon[w1],
      z = g1$STAS$z[w1],
      err= g1$STAS$err[w1],
      yr = rep(g1$LOC$yr , times=N),
      jd = rep(g1$LOC$jd, times=N),
     mo = rep(g1$LOC$mo, times=N),
      dom = rep(g1$LOC$dom, times=N),
      hr =rep( g1$LOC$hr, times=N),
     mi = rep(g1$LOC$mi, times=N) )
    NEW = Klocate(Ldat, sol=c(MYLOC$y, MYLOC$x, 6, 0) )
    GYPSY2[[i]] = NEW
  }
## End(Not run)
```
RSEIS Button: Restore Last WPX file from memory. Function is used internally in swig.

#### Usage

lastPIX(nh, g) editPIX(nh, g)

## Arguments

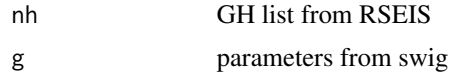

## Value

New WPX list attached to g

## Author(s)

Jonathan M. Lees<jonathan.lees@unc.edu>

latlonz2wpx *Add Lat-Lon-Z to WPX list*

## Description

Given an existing list of seismic picks, add Latitude, Longitude and Elevation associated with the indicated station.

## Usage

```
latlonz2wpx(twpx, stas)
```
#### Arguments

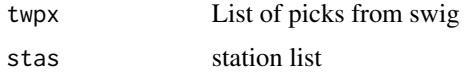

# Details

The names of the stations are matched to the station names int he station file.

## Value

Pick file with LLZ added as list members.

#### LDATIist 41

# Author(s)

Jonathan M. Lees<jonathan.lees@unc.edu>

# See Also

Klocate

## Examples

## Not run:

twpx = latlonz2wpx(twpx, stas)

## End(Not run)

# LDATlist *List location data*

# Description

List location data

## Usage

LDATlist(g1, w1)

# Arguments

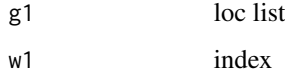

## Value

side effects

## Author(s)

Jonathan M. Lees<jonathan.lees@unc.edu>

Adjust times relative to least minute.

# Usage

```
LeftjustTime(g1)
```
# Arguments

g1 list with times, yr, jd, hr, mi, sec

## Details

Reutrns the list with the times adjusted to the least minimum (left adjusted)

#### Value

list is returned.

## Author(s)

Jonathan M. Lees<jonathan.lees@unc.edu>

#### See Also

recdate

## Examples

```
set.seed(0)
```

```
d1 = list(yr=rep(2005, 4), jd=rep(5, 4), hr=rep(6, 4), mi=c(1,1,2,3), sec=runif(4, 0, 60))
LeftjustTime(d1)
```
Check WPX list for legitimate picks

#### Usage

legitWPX(twpx, quiet=TRUE)

#### Arguments

twpx

quiet logical, default=TRUE, FALSE generates an error message

## Details

Used internall to test if a WPX list has legitimate picks. Initially a list is generated with NA and 0 values in the place holders. If no legitimate picks are added, the list still exists, but the picks are bogus, so this routine will return 0.

## Value

integer: 0=not legitimate, 1=legitimate

#### Note

Currently only the name is tested for all(NA), but this might be changed int he future for a more sophisticated test.

## Author(s)

Jonathan M. Lees<jonathan.lees@unc.edu>

## See Also

PCsaveWPX

## Examples

```
### test fails
## Not run:
library(RSEIS)
jk = RSEIS::cleanWPX()
legitWPX(jk)
```
data(GH)

```
gwpx = RSEIS::uwpfile2ypx(GH$pickfile)
legitWPX(gwpx)
```
## End(Not run)

MeanStaDist *Mean Station Distance*

#### Description

calculate the mean km distance of a set of Lat-lon pairs

## Usage

```
MeanStaDist(Ldat)
```
## Arguments

Ldat station list with elements of Lat-Lon

# Details

Given a list with elements named lat and lon, find the mean station distance.

#### Value

scalar

# Author(s)

Jonathan M. Lees<jonathan.lees@unc.edu>

## See Also

setPROJ, GLOB.XY, dist

## Examples

## Not run: library(RSEIS) data(GH) MeanStaDist(GH\$pickfile\$STAS)

Nonlinear Least Squares Location using Gieger's method

#### Usage

```
NLSlocated(GH, vel = list(), init = c(0, 0, 0, 0), PLOT = FALSE)
```
## Arguments

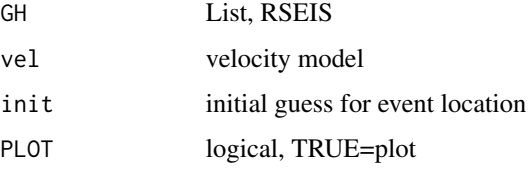

## Details

This is an adaptation of non-linear least squares inversion for earthquake location. A residual function is supplied, and iterations are performed until the location is determined.

#### Value

vector, new location

## Note

At this stage there are no weighting mechanisms or code to eliminate data that has residuals that are too large.

#### Author(s)

Jonathan M. Lees<jonathan.lees@unc.edu>

## References

Lee, W.H.K., and S.W. Stewart, Principles and Applications of Microearthquake Networks, Academic Press, New York, 1981.

## See Also

swig

## Examples

```
## Not run:
```

```
eqsol = NLSlocate(nh, vel=nh$vel, PLOT=TRUE )
```
## End(Not run)

# OnePerSta *One Phase Pick Per Station*

## Description

Require only one pick per station of a specified phase.

## Usage

```
OnePerSta(twpx, phase = "Y")
```
#### Arguments

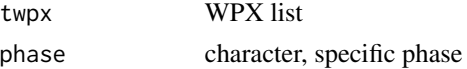

# Details

This is used to reduce the number of picks for specific station and phase. The purpose is avoid multiple P-wave phases for each station in the earthquake location routines.

#### Value

WPX list

## Note

For S-waves there may be multiple S-wave arrivals, as in the case for shear wave splitting. In that case it is probably best to name the phases differently, as in S1, S2, for example.

### Author(s)

Jonathan M. Lees<jonathan.lees@unc.edu>

## See Also

cleanWPX, repairWPX

## PCfiledatetime 47

## Examples

```
s1 = RSEIS::setWPX(name="HI", phase="P", yr=2011, jd=231, hr=4, mi=3, sec = runif(5))s2 = RSEIS::setWPX(name="BYE", phase="P", yr=2011, jd=231, hr=4, mi=3, sec = runif(5))s3 = RSEIS::catWPX(s1, s2)s4 = 0nePerSta(s3, phase = "P")
```
PCfiledatetime *Create a character string from a date*

## Description

Create a character string from a date for naming unique output files.

#### Usage

PCfiledatetime(orgtim, tims)

#### Arguments

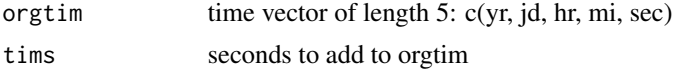

#### Value

filename character string

#### Author(s)

Jonathan M. Lees<jonathan.lees@unc.edu>

## Examples

```
## Not run:
library(RSEIS)
data(GH)
```
g1 = getGHtime(GH)  $g2 = unlist(g1)$ 

PCfiledatetime(g2, 1)

## End(Not run)

## PCsaveWPX *Save WPX list*

## Description

Save a WPX list to a file on the local file system.

## Usage

PCsaveWPX(twpx, destdir = ".")

#### Arguments

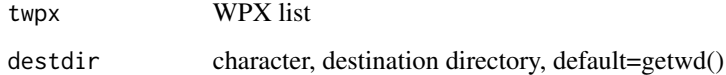

## Details

Creates a file with the list as in native binary format. This file can be loaded with the standard load function in R. The name of the file is created by using the minimum time extracted from the WPX list. The suffix on the file name is RDATA. When reading in, the object created is named "twpx" for further processing.

# Value

Side effects on file system. The name of the output file is returned.

## Note

User must have write access to the destination directory.

#### Author(s)

Jonathan M. Lees<jonathan.lees@unc.edu>

# See Also

addWPX, catWPX, checkWPX, cleanWPX, clusterWPX, repairWPX, setWPX

#### PFoutput the contract of the contract of the contract of the contract of the contract of the contract of the contract of the contract of the contract of the contract of the contract of the contract of the contract of the c

# Examples

```
## Not run:
s1 = setWPX(name='HI", yr=2011, jd=231, hr=4, mi=3, sec = runif(5))hh = PCsaveWPX(s1)
### read in the data
load(hh)
data.frame(twpx)
## End(Not run)
```
# PFoutput *Write a pickfile to disk*

## Description

Write a pickfile to disk ina variety of formats.

## Usage

PFoutput(PF, stas = NULL, sol = NULL, format =  $0$ )

## Arguments

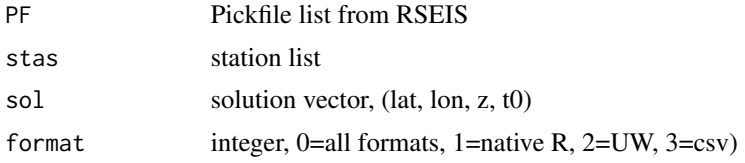

## Details

Writes files to disk in local directory.

## Value

Side effects

# Note

Creates a file name and writes to disk in a variety of formats.

## Author(s)

Jonathan M. Lees<jonathan.lees@unc.edu>

# See Also

SavePF, RSEIS

#### Examples

```
## Not run:
```
PFoutput(nh\$PF, stas = g\$sta, sol = NULL, format =  $\theta$ )

```
## End(Not run)
```
## Pick3 *PICK Buttons for swig*

#### Description

Picking functions for swig

#### Usage

Pick3(nh, g)

#### Arguments

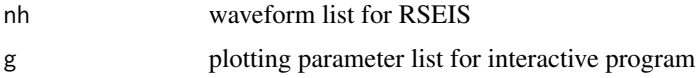

## Details

Buttons can be defined on the fly.

Pick3 Multiple picks on a panel

## Value

The return value depends on the nature of the function as it is returned to the main code swig. Choices for returning to swig are: break, replot, revert, replace, donothing, exit.

# Author(s)

Jonathan M. Lees<jonathan.lees@unc.edu>

#### plotEQ 51

# See Also

swig, PickWin

# Examples

```
## Not run:
library(RSEIS)
MYFUNC<-function(nh, g)
  {
   print("pressed MYFUNC")
   d = data.frame(list(stations=nh$STNS, components=nh$COMPS))
print(d)
   g$action = "replot"
   invisible(list(global.vars=g))
  }
STDLAB=c("DONE", "QUIT", "SELBUT" , "MYFUNC" )
data(GH)
JJ = swig(GH, sel=1:10, STDLAB=STDLAB)
```
## End(Not run)

## plotEQ *Plot Earthquake location*

## Description

Plot Earthquake location

## Usage

plotEQ(Ldat, AQ, add = FALSE, prep = FALSE, TIT = "UTM Projected Stations", proj = NULL, xlim = NULL, ylim = NULL)

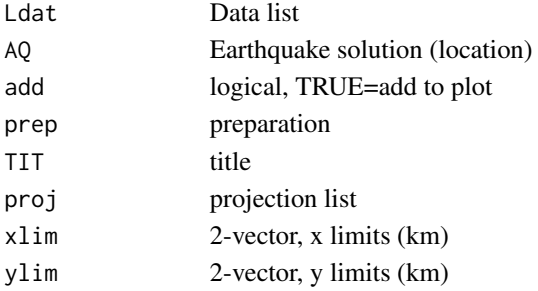

# Details

used internally in RElocateEQ

#### Value

graphical side effects

## Author(s)

Jonathan M. Lees<jonathan.lees@unc.edu>

# See Also

RElocateEQ

plotJACKLLZ *BoxPlot Jackknife of station locations*

## Description

BoxPlot Jackknife of station locations

## Usage

```
plotJACKLLZ(hjack, sta, proj = NULL, PLOT=0, PS=FALSE,
    fbase="jack", width =c(10, 5), height = c(8, 8))
```
## Arguments

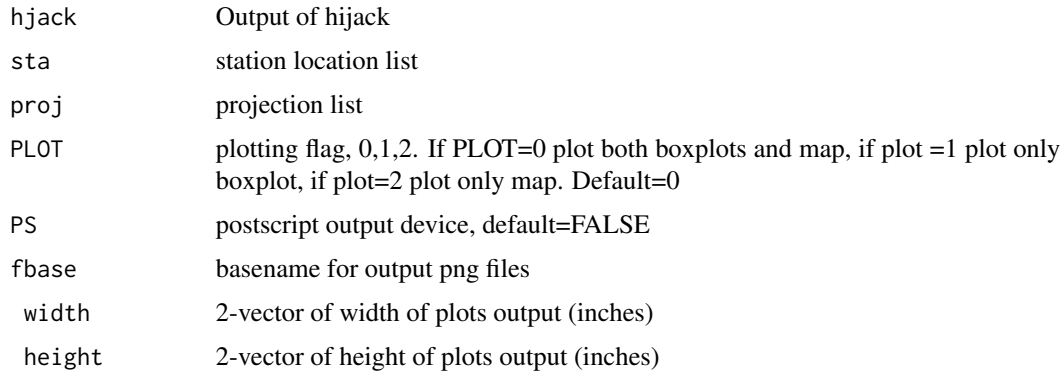

## Details

takes the output of the HiJack function and extracts the pseudovalues and influence information for boxplots.

## plotJACKLLZ 53

# Value

Graphical side effects and

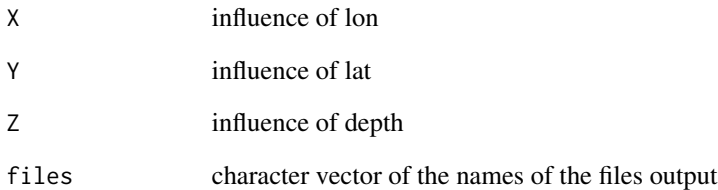

## Author(s)

Jonathan M. Lees<jonathan.lees@unc.edu>

## References

Iversen, E. S., and J. M. Lees (1996), A statistical technique for validating velocity models, Bull. Seismol. Soc. Am. 86(6), 1853-1862.

## See Also

HiJACK, BLACKJACK,imageINFLUENCE

# Examples

## Not run:

COSOjack = HiJACK(lps, sta)

plotJACKLLZ(COSOjack, sta, proj)

Post Processing on EQrquake

## Usage

PostREQquake(XQ, proj)

## Arguments

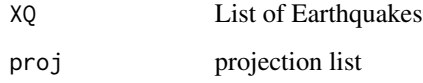

# Details

Following event locations, plot.

## Value

graphical side effects

## Author(s)

Jonathan M. Lees<jonathan.lees@unc.edu>

PostVquake *Plotting error ellipsoids of many events*

# Description

Plotting error ellipsoids of many events

## Usage

```
PostVquake(MANYeq, GX, GY, XY, proj, add=FALSE, ...)
```
#### prepPDE 55

# Arguments

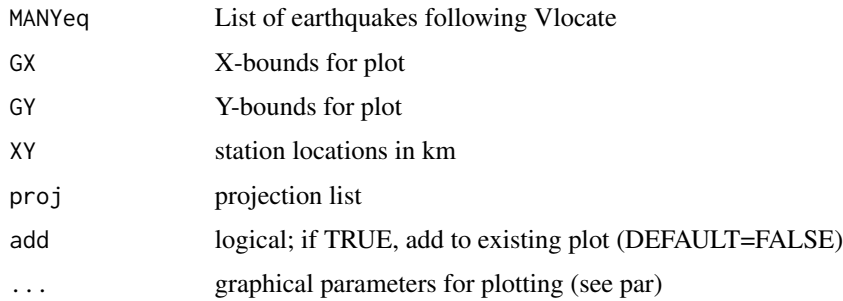

## Details

Plots the event and the error ellipsoids

## Value

Graphical side effects

# Note

This is used to plot many event locations and their error ellipsoids

## Author(s)

Jonathan M. Lees<jonathan.lees@unc.edu>

## See Also

eqlipse

prepPDE *Read PDE file*

## Description

Read PDE file output and prepare for use in Rquake. Creates an earthquake catalog.

## Usage

```
prepPDE(fn)
```
# Arguments

fn file name and path

## 56 Qrangedatetime

## Details

Read in a PDE file that has been saved from the website, http://earthquake.usgs.gov/earthquakes/eqarchives/epic/epic\_global.

## Value

List (catalog) of earthquake hypocenters

## Note

Take care if they change the format.

## Author(s)

Jonathan M. Lees<jonathan.lees@unc.edu>

## See Also

getregionals

## Examples

```
## Not run:
fpde = '/Users/lees/Site/CHAC/pde_catalog_NOV_2011.txt'
ipde = prepPDE(fpde)
```
## End(Not run)

Qrangedatetime *Range of Date Time*

## Description

Return the range of dates and times for any list with a date/time list

## Usage

```
Qrangedatetime(D)
```
#### Arguments

D info list from RSEIS seismic data list

#### Value

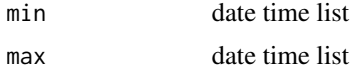

## RElocateEQ 57

# Author(s)

Jonathan M. Lees<jonathan.lees@unc.edu>

## Examples

```
## Not run:
library(RSEIS)
data(GH)
```
Qrangedatetime(GH\$info)

## End(Not run)

## RElocateEQ *Relocate earthquakes stored in UW format*

## Description

Relocate earthquakes stored in UW format

## Usage

RElocateEQ(lps, sta, vel, cont = TRUE, sleep =  $0.5$ , mapfun = NULL, PLOT = TRUE, proj = NULL, xlim = NULL, ylim = NULL)

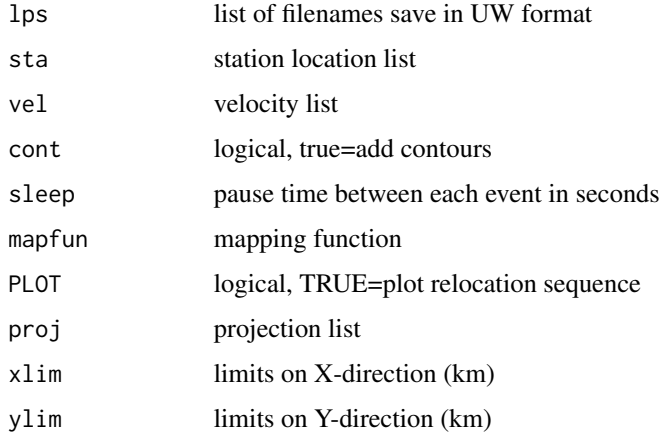

Cycles through all the events, plots them and contours the first arrival times. Uses P-wave arrivals for plotting.

#### Value

list of events with error elliposids and convergence path

## Author(s)

Jonathan M. Lees<jonathan.lees@unc.edu>

## See Also

Vlocate

## Examples

## Not run:

```
cosoqk = RElocateEQ(lps, sta, vel, cont=TRUE,
mapfun=cosoPLOT, proj=proj, xlim=xlim, ylim=ylim )
```
## End(Not run)

ReSet *Button to reset the choices of station and component*

## Description

Button to reset the choices of station and component in swig and Mine.seis

## Usage

ReSet(nh, g)

## Arguments

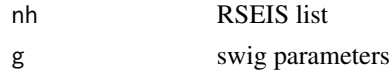

## Details

Driver for SELstaDB

# rgl.ellipsoid 59

# Value

Side effects

# Author(s)

Jonathan M. Lees<jonathan.lees@unc.edu>

# See Also

SELstaDB, Mine.seis

## Examples

## Not run:

```
buts = "ReSet"
swig(GH, PADDLAB=buts)
```
## End(Not run)

rgl.ellipsoid *rgl.ellipsoid*

## Description

Creates an rgl ellipsoid.

## Usage

```
rgl.ellipsoid(x = 0, y = 0, z = 0, a = 1, b = 1, c = 1, phi = 0,
  theta = 0, psi = 0, subdivide = 3, smooth = TRUE, ...)
```
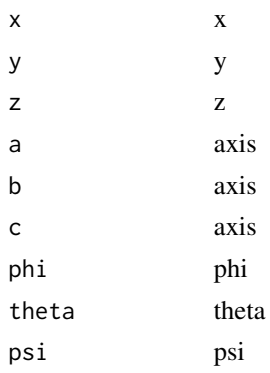

subdivide subdivision smooth smoothing ... additional params

#### Details

Deforms, rotates, and translates a sphere. This code has been extracted from Cpp modules in package cda.

# Value

An rgl mesh.

#### Author(s)

Baptiste Auguie

## See Also

ROTcovQUAKE

## Examples

```
## Not run:
require(rgl) ;
ee <- Rquake::rgl.ellipsoid()
rgl::shapelist3d(ee)
## End(Not run)
```
rgl.ellipsoids *Add many ellipsoids to an rgl plot.*

## Description

Create a list of rgl ellipsoids oriented in space.

### Usage

```
rgl.ellipsoids(positions, sizes, angles, col = "red", ...)
```
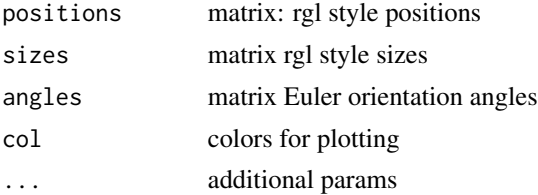

## rglGEOmapXY 61

# Details

Each ellipsoid is specified by its position, dimensions, and Euler angles.

### Value

rgl mesh

# Note

Calls single rgl.ellipsoid.

# Author(s)

Baptiste Auguie, Jonathan M. Lees<jonathan.lees@unc.edu>

## See Also

rgl.ellipsoid

rglGEOmapXY *High Level plot of GEO map*

## Description

High Level plot of GEO map using rgl graphics

#### Usage

rglGEOmapXY(MAP, LIM = c(-180, -90, 180, 90), PROJ = list(), PMAT = NULL, add = TRUE, SEL = NULL, GRID = NULL, GRIDcol = 1, MAPcol = NULL, MAPstyle = NULL, border = NA, cenlon =  $0$ , shiftlon =  $0$ , linelty = 1, linelwd = 1, ptpch = ".", ptcex = 1,  $NUMB = FALSE, ...)$ 

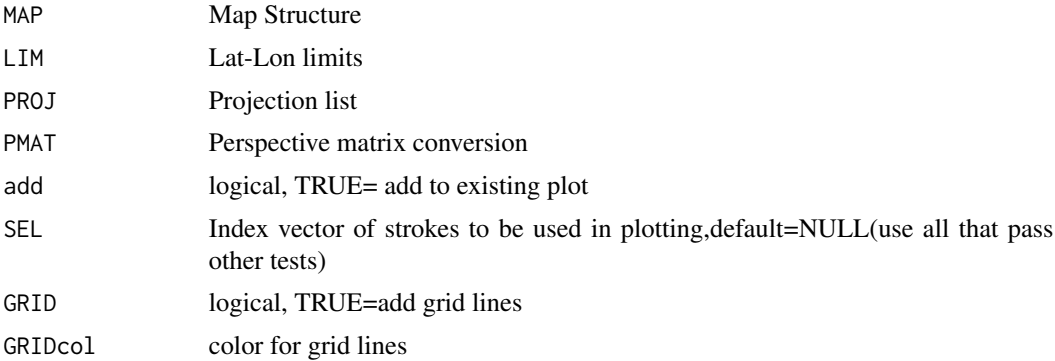

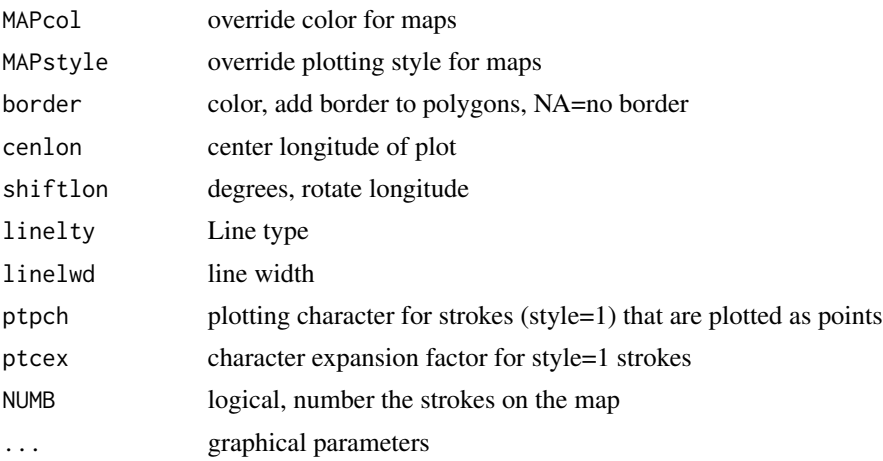

## Details

The function duplicates the plotGEOmapXY code but instead returns coordinates suitable for rgl spinning in 3D.

# Value

Graphical Side effects

## Note

This is used in conjunction with other 3D plotting.

## Author(s)

Jonathan M. Lees<jonathan.lees@unc.edu>

## See Also

ROTcovQUAKE

## Examples

```
## Not run:
ROTcovQUAKE(cosoqk[5:10], proj , domap=FALSE)
rglGEOmapXY(cosomap, PROJ =proj, MAPstyle=2, add=TRUE )
```
# ripper *Rip off Event location information*

# Description

Extract Event location information following Vlocate

## Usage

ripper(AQ)

## Arguments

AQ event location list

# Details

Extract lat-lon from event locations to track intermediate solutions and convergence

# Value

2 by N matrix, lat-lon

## Author(s)

Jonathan M. Lees<jonathan.lees@unc.edu>

## See Also

plotEQ

## Examples

## Not run: qtip = ripper(AQ)

Rotated Covariance matrix of Earthquake Location

## Usage

```
ROTcovQUAKE(XQ, proj, sel = 1, domap = TRUE, cosomap = NA, add = FALSE)
```
## Arguments

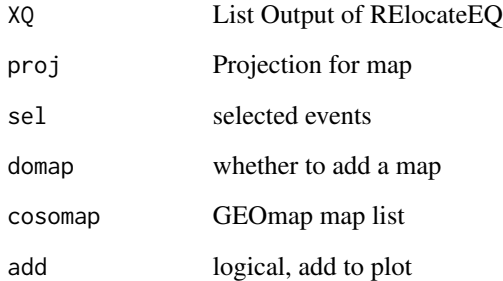

# Details

This is used in connection with the RElocateEQ function. Uses package rgl.

# Value

Graphical Side effects

## Author(s)

Jonathan M. Lees<jonathan.lees@unc.edu>

# See Also

RElocateEQ, GEOmap

Selects which rows in the hypocenter determination to keep during non-linear itaerations based on robust rsidual elimination.

#### Usage

Rowz2Keep(Ldat, EQ, G1, RESMAX)

## Arguments

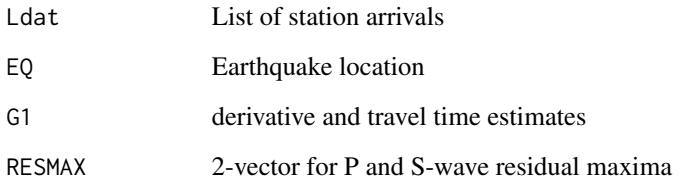

# Details

This is a utility used internally.

Residuals greater than the respective maxima provided are eliminated in the svd inversion. If fewer than 4 remain, the smallest 4 rows are returned.

#### Value

Index of good rows

## Author(s)

Jonathan M. Lees<jonathan.lees@unc.edu>

# See Also

XYlocate

Driver for NLSlocate

# Usage

 $RQ(nh, g, idev = 3)$ 

# Arguments

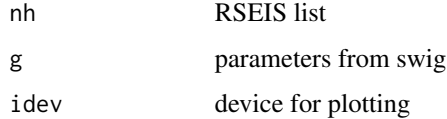

## Details

Button to be called from within swig after picking.

## Value

new hypocenter

## Author(s)

Jonathan M. Lees<jonathan.lees@unc.edu>

## See Also

NLSlocate, EQXYresid, XYSETUP, swig,chak

## Examples

```
## Not run:
buts = c("GPIX","PPIX", "PickWin", "fspread", "gMAP", "RQ" , "CONTPF")
swig(GH, PADDLAB=buts)
## End(Not run)
```
Save a pick file from within swig

## Usage

SavePF(nh, g)

## Arguments

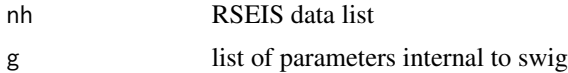

## Details

Uses PFoutput to save a pickfile to disk.

## Value

Side Effects

# Note

Pickfile is saved as a native R file with wpx extension

## Author(s)

Jonathan M. Lees<jonathan.lees@unc.edu>

## See Also

PFoutput

## Examples

```
## Not run:
buts = "SavePF"
swig(GH, PADDLAB=buts)
```
Pick stations and components interactively. This is a routine used in swig.

## Usage

SELstaDB(IDB, sel=1, newdev = TRUE, STAY = FALSE)

# Arguments

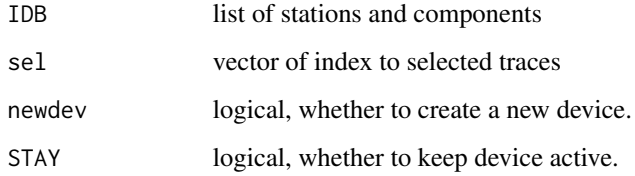

## Value

vector of index to list of stations and components

#### Author(s)

Jonathan M. Lees<jonathan.lees@unc.edu>

### See Also

infoDB, makeDB

## Examples

```
## Not run:
fpath = "/Users/lees/Site/CHAC/DATA"
fpat = "201111"
DBnov = makeDB(fpath, fpat, kind=2, Iendian=1, BIGLONG=FALSE)
IDB = infoDB(DBnov)
SELstaDB(IDB)
```
Update an Earthquake location following a relocation.

## Usage

UPdateEQLOC(PF, sol, vel, stas = NULL)

## Arguments

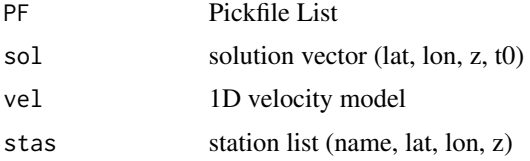

#### Details

After re-picking or changing the model or the station corrections, update the event location in the pickfile.

## Value

Pickfile List

## Author(s)

Jonathan M. Lees<jonathan.lees@unc.edu>

## See Also

EQXYresid, NLSlocate,PFoutput

# Examples

```
## Not run:
upf = UPdateEQLOC(PF, sol, stas=stas)
```
Scroll through continuous data recorded in the field. Uses a database describing the locations and content of each file stored on disk.

## Usage

```
viewCHAC(DBnov , gstas, gcomps,sched, stas, buts='GPIX', preFILT=list()
, replot=TRUE , kind=2, Iendian=1, BIGLONG=FALSE)
```
## Arguments

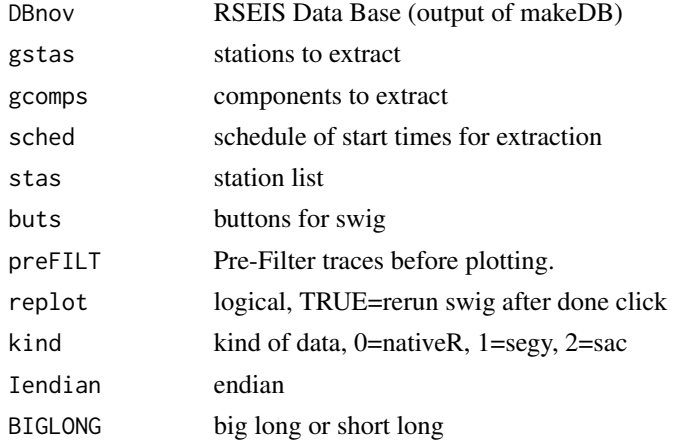

## Details

These are set up for the CHAC dataset.

## Value

Graphics, and Side effects

#### Note

The preFILT argument is the standard way of assigning filters in RSEIS. For example, preFILT = list(ON=TRUE, fl=5 , fh=15, type="BP", proto="BU")

will bandpass filter the traces between 5 and 15 Hz. If the logical ON flag of the filter is turned to FALSE, the filter is not applied.

## Author(s)

Jonathan M. Lees<jonathan.lees@unc.edu>

viewseis 71

## See Also

makeDB, Mine.seis

## Examples

```
## Not run:
```

```
########## set up data base:
fpath = "/home/lees/Site/CHAC/DATA"
fpat = "201111"
DBnov = makeDB(fpath, fpat, kind=2, Iendian=1, BIGLONG=FALSE)
### get information:
IDB = infoDB(DBnov)
##### select stations and components:
gstas = IDB$usta[-which(IDB$usta=="CHAC5")]
gcomps = IDB$ucomp[1:3]
#### extra buttons
buts = c("YPIX", "SPEC", "SGRAM", "WLET")
fsta = "/home/lees/Site/CHAC/staLLZ.txt"
stas = scan(file=fsta,what=list(name="", lat=0, lon=0, z=0))
stas$z = stas$z/1000
### set schedule
sched =seq(from=325, to=335, by=1/24)
########## open 2 windows
X11()
X11()
### set main window to dev 2
dev.set(2)
### set pre-filter (needs to be ON=TRUE to work
preFILT = list(ON=TRUE, fl=1/2 , fh=8, type="BP", proto="BU")
viewCHAC( DBnov , gstas, gcomps , sched, stas, buts =buts,
       preFILT = preFILT, kind = 2, Iendian = 1, BIGLONG = FALSE)
```
Scroll through continuous data recorded in the field. Uses a database describing the locations and content of each file stored on disk.

#### Usage

viewseis(DBnov , gstas, gcomps,sched, stas, buts='GPIX', replot=TRUE , kind=0, Iendian=1, BIGLONG=FALSE)

#### Arguments

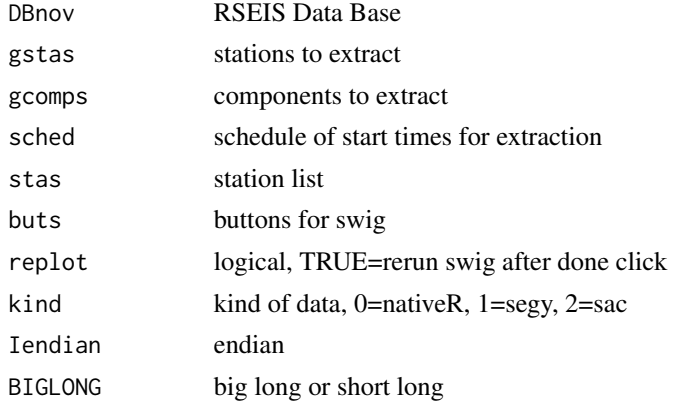

## Details

These are set up for the seis dataset

## Value

Graphics, and Side effects

## Author(s)

Jonathan M. Lees<jonathan.lees@unc.edu>

## See Also

makeDB, Mine.seis

## Examples

```
## Not run:
sched =seq(from=325, to=335, by=1/24)
viewseis( DBnov , gstas, gcomps , sched, kind=2,
Iendian=1, BIGLONG=FALSE)
```
<span id="page-72-0"></span>

# Description

Hypocenter Determination with error checking and adjustments.

# Usage

```
Vlocate(Ldat,EQ,vel,
                  distwt = 10,
                  lambdareg =100,
                  REG = TRUE,WTS = TRUE,STOPPING = TRUE,
                  tolx = 0.1,
                  toly = 0.1,
                  tolz = 0.5,
                  RESMAX = c(.4,.5),
                  maxITER = c(7, 5, 7, 4),PLOT=FALSE)
```
# Arguments

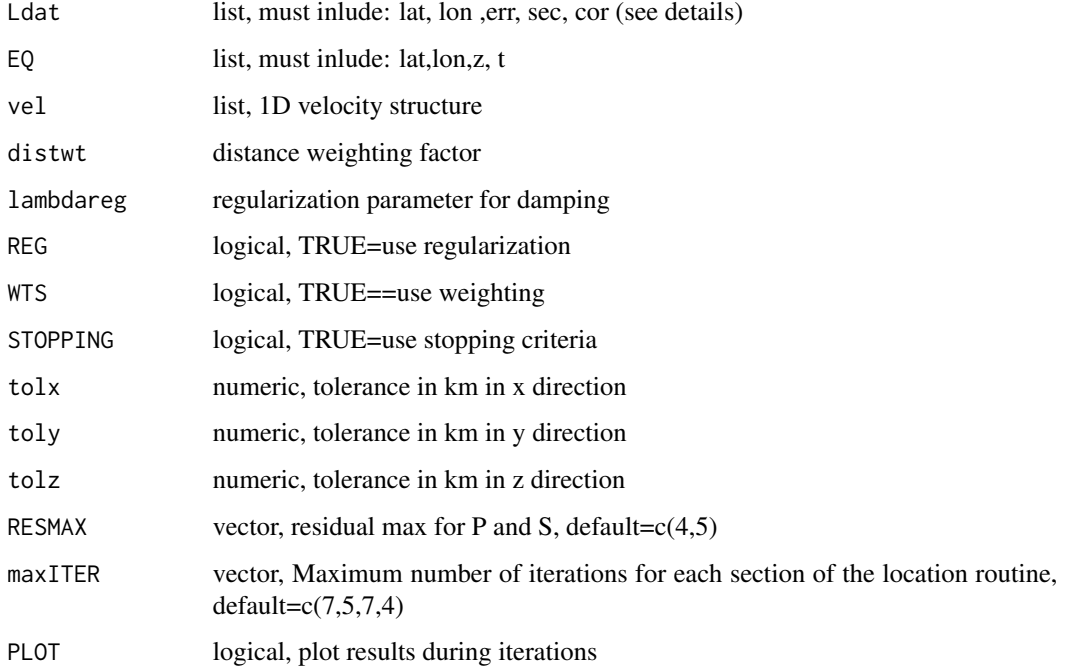

# Details

This is a wrapper for XYlocate, only here the lat-lon of the stations is passed and the code does the projection internally.

There are 3 main loops, each controled by differing input params: first event is located only in XY keeping the depth fixed (7 iterations). Then an initial free solution is estimated using robust elimination of residual based on RESMAX (5 iterations). Finally a set of 7 iterations is applied providing the final estimate, along with error bars, elliposids, etc.

In the event no good solution is derived, the regularization parameter is doubled and a loop with 4 iterations is applied, and the result returned.

# Value

#### list:

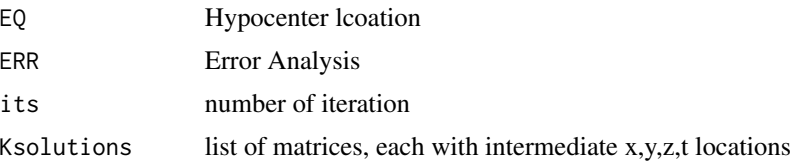

### Note

The schedule may be adjusted by duplicating this function and changing the maxit parameters.

# Author(s)

Jonathan M. Lees<jonathan.lees@unc.edu>

#### References

Lee and Stewart

# See Also

XYlocate, Klocate, DoRLocate

# Examples

## Not run: library(RSEIS) data(GH) g1 = GH\$pickfile data(VELMOD1D) vel= VELMOD1D

```
w1 = which(!is.na(g1$STAS$lat))
        sec = g1$STAS$sec[w1]
        N = length(sec)Ldat = list(name = g1$STAS$name[w1],
          sec = g1$STAS$sec[w1],
          phase = g1$STAS$phase[w1],
          lat=g1$STAS$lat[w1],
          lon = g1$STAS$lon[w1],z = g1$STAS$z[w1],
           err= g1$STAS$err[w1],
          yr = rep(g1$LOC$yr , times=N),
           jd = rep(g1$LOC$jd, times=N),
          mo = rep(g1$LOC$mo, times=N),
          dom = rep(g1$LOC$dom, times=N),
          hr =rep( g1$LOC$hr, times=N),
          mi = rep(g1$LOC$mi, times=N) )
wstart = which.min(Ldat$sec)
       EQ = list(lat=Ldat$lat[wstart], lon=Ldat$lon[wstart], z=6, t=Ldat$sec[wstart] )
  AQ = Vlocate(Ldat,EQ,vel,
      distwt = 10,
      lambdareg =100 ,
      REG = TRUE,
     WTS = TRUE,STOPPING = TRUE,
      tolx = 0.01,
      toly = 0.01,
      tolz = 0.05, maxITER = c(7,5,7,4), RESMAX = c(0.1, 0.1), PLOT=FALSE)## End(Not run)
```
XYerror.bars *Error Bars in X and Y*

# Description

Error Bars in X and Y

# Usage

```
XYerror.bars(x, y, xlo = 0, xhi = 0, ylo = 0,
yhi = 0, pch = 1, col = 1, barw = 0.1, add = FALSE, ...
```
76 XYerror.bars

# Arguments

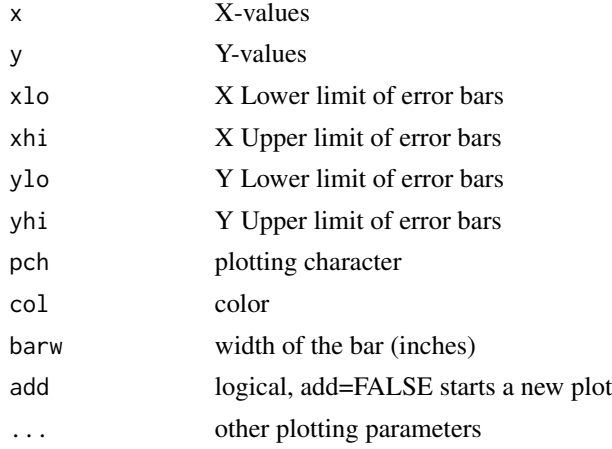

# Value

graphical side effects

# Author(s)

Jonathan M. Lees<jonathan.lees@unc.edu>

# Examples

```
set.seed(0)
zup = rnorm(10)x = 1:10y = 2*x+5+zupvdown = rnorm(10)ydown = ydown-min(ydown)+.2
yup = rnorm(10)yup = yup-min(yup) + .2zup = rnorm(10)xup = zup-min(zup) + .5xdown = rnorm(10)xdown = xdown-min(xdown) + .2#### example with different error on either side:
XYerror.bars(x, y, y-ydown, y+yup, x-xdown, x+xup,
pch = 1, col = 'brown', barw = 0.1, add
```
#### <span id="page-76-0"></span>XYlocate 77

= FALSE)

### XYlocate *Locate Earthquake with UTM projection*

#### Description

Non-linear hypocenter location with UTM geographical projection. Used for locating earthquakes in local or regional settings.

#### Usage

XYlocate(Ldat, EQ, vel, maxITER = 10, distwt = 10, lambdareg = 100, FIXZ = FALSE, REG = TRUE, WTS = TRUE, STOPPING = TRUE, RESMAX =  $c(.4,.5)$ , tolx = 0.005, toly = 0.005,  $tolz = 0.01$ ,  $PLOT = FALSE$ )

# Arguments

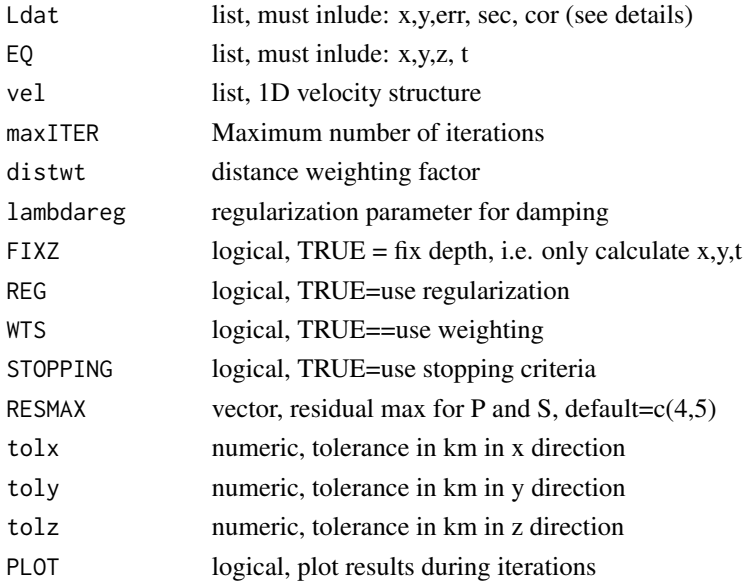

# Details

Input pick list must have at x,y,z, sec, cor, err elements for each station. If no station correction is available it is set to zero. If no uncertainty (err) is available, it is set to 0.05 sec. Each station must have a finite x-y coordinate and arrival time in seconds. Events are located relative to the minute. Routine uses the svd in a sequence of linear inversions to estimate the nonlinear location.

# Value

List:

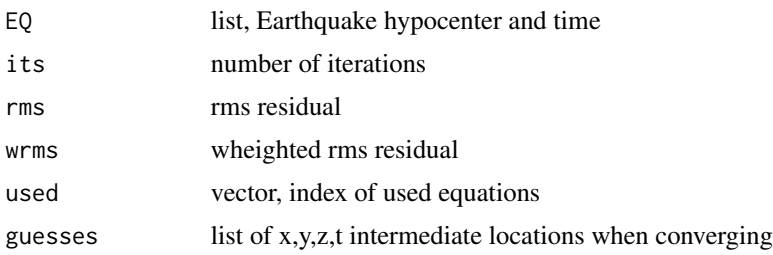

# Note

This routine should be called by a wrapper (Vlocate) that applies the algorithm several times and changes parameters based on the quality.

If RESMAX is used and the robust approach yields fewer than 4 equations, the best (smallest) four residuals will be used to determiine the event location.

#### Author(s)

Jonathan M. Lees<jonathan.lees@unc.edu>

#### See Also

Vlocate

# Examples

```
## Not run:
library(RSEIS)
data(GH)
g1 = GH$pickfile
data(VELMOD1D)
vel= VELMOD1D
 w1 = which(!is.na(g1$STAS$lat))
        sec = g1$STAS$sec[w1]
        N = length(sec)
        Ldat = list(name = g1$STAS$name[w1],
           sec = g1$STAS$sec[w1],
           phase = g1$STAS$phase[w1],
           lat=g1$STAS$lat[w1],
           lon = g1$STAS$lon[w1],
           z = g1$STAS$z[w1],
           err= g1$STAS$err[w1],
```
#### XYlocate 79

```
yr = rep(g1$LOC$yr , times=N),
           jd = rep(g1$LOC$jd, times=N),
          mo = rep(g1$LOC$mo, times=N),
          dom = rep(g1$LOC$dom, times=N),
          hr =rep( g1$LOC$hr, times=N),
          mi = rep(g1$LOC$mi, times=N) )
 MLAT = median(Ldat$lat)
   MLON = median(Ldat$lon)
   proj = GEOmap::setPROJ(type=2, LAT0=MLAT, LON0=MLON)
#### get station X-Y values in km
   XY = GEOmap::GLOB.XY(Ldat$lat, Ldat$lon, proj)
### add to Ldat list
   Ldat$x = XY$x
   Ldat$y = XY$y
      wstart = which.min(Ldat$sec)
EQ = list(x=XY$x[wstart], y=XY$y[wstart], z=6, t=Ldat$sec[wstart] )
maxITER = 7###print(EQ)
   AQ = XYlocate(Ldat,EQ,vel,
     maxITER = maxITER,
      distwt = 1,
     lambdareg =10 ,
     FIXZ = FALSE,
      REG = TRUE,WTS = TRUE,STOPPING = TRUE,
      RESMAX = c(0.1, 0.1),tolx = 0.001,
      toly = 0.001,
      tolz = 0.5, PLOT=FALSE)
######## update the new location
AXY = GEOmap::XY.GLOB(AQ$EQ$x, AQ$EQ$y, proj)
AQ$EQ$lat = AXY$lat
AQ$EQ$lon = AXY$lon
if(AQ$EQ$lon>180) { AQ$EQ$lon = AQ$EQ$lon-360 }
plot(c(Ldat$x, AQ$EQ$x) , c(Ldat$y,AQ$EQ$y), type='n' , xlab="km",
ylab="km" )
points(Ldat$x, Ldat$y, pch=6)
points(AQ$EQ$x, AQ$EQ$y, pch=8, col='red')
```
#### <span id="page-79-0"></span>80 XYSETUP

```
points(EQ$x, EQ$y, pch=4, col='blue')
legend("topright", pch=c(8,4, 6), col=c("red", "blue", "black"),
legend=c("Final location", "Initial guess", "Station"))
print(AQ)
EQ$x = 10EQ$y = 2## End(Not run)
```
# XYSETUP *Set up matrix for hypocenter inversion*

# Description

Set up matrix for hypocenter inversion

#### Usage

XYSETUP(STAS, init, vel)

### Arguments

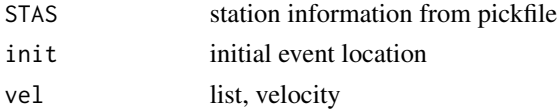

# Details

This sets up the matrix used for nonlinear inversion. The code does not include information on the weighting. Station corrections are included.

The STAS are an internal component of the pickfile.

# Value

matrix

# Note

Need scheme for weighting according to errors in picks and distance weighting.

#### <span id="page-80-0"></span>Y2Pphase 81

# Author(s)

Jonathan M. Lees<jonathan.lees@unc.edu>

#### See Also

setPROJ, GLOB.XY,NLSlocate

### Examples

```
## Not run:
## start with the location of the closest station
XY = XYSETUP(STAS, c(STAS$lat[w1],STAS$lon[w1], initz, STAS$sec[w1]-t0a ) , vel )
```
## End(Not run)

# Y2Pphase *Convert Y-phase to P-phase*

# Description

Removes extraneous other-phase from a pick file. If Ypix were made initially as a rough pick, this removes them.

#### Usage

Y2Pphase(twpx, phase)

#### Arguments

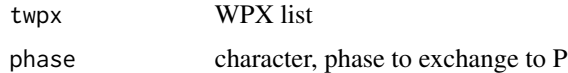

### Details

Initially many events may be picked using GPIX button. These should be removed after the Pphases have been determined with PickWin.

# Value

WPX returned without other-phases

# Author(s)

Jonathan M. Lees<jonathan.lees@unc.edu>

82 Y2Pphase

# See Also

PPIX, GPIX, YPIX, PickWin

# Examples

## Not run:

newwpx = Y2Pphase(twpx, "G" )

## End(Not run)

# Index

∗Topic datasets ASW.vel,[4](#page-3-0) coso\_sta\_LLZ , [12](#page-11-0) ∗Topic misc BLACKJACK, [5](#page-4-0) chak , [6](#page-5-0) clusterWPX , [7](#page-6-0) CONTPF, [8](#page-7-0) contPFarrivals , [9](#page-8-0) convertseis2R , [11](#page-10-0) defaultVEL , [12](#page-11-0) DistWeight, [13](#page-12-0) doAmap , [14](#page-13-0) DoRLocate, [15](#page-14-0) eqlipse , [18](#page-17-0) eqwrapup , [20](#page-19-0) EQXYresid , [22](#page-21-0) euler\_passive , [24](#page-23-0) getEulers , [25](#page-24-0) getGAP , [26](#page-25-0) GETpsTT, [27](#page-26-0) getregionals, [29](#page-28-0) getresidTT , [30](#page-29-0) Gfirstguess, [32](#page-31-0) gMAP , [33](#page-32-0) GPIX , [34](#page-33-0) HiJACK, [35](#page-34-0) imageINFLUENCE , [36](#page-35-0) INITpickfile , [37](#page-36-0) Klocate, [38](#page-37-0) lastPIX, [39](#page-38-0) latlonz2wpx , [40](#page-39-0) LDATlist , [41](#page-40-0) LeftjustTime, [42](#page-41-0) legitWPX , [43](#page-42-0) MeanStaDist , [44](#page-43-0) NLSlocate, [45](#page-44-0) OnePerSta, [46](#page-45-0) PCfiledatetime , [47](#page-46-0)

PCsaveWPX, [48](#page-47-0) PFoutput , [49](#page-48-0) Pick3 , [50](#page-49-0) plotEQ , [51](#page-50-0) plotJACKLLZ , [52](#page-51-0) PostREQquake , [54](#page-53-0) PostVquake , [54](#page-53-0) prepPDE , [55](#page-54-0) Qrangedatetime , [56](#page-55-0) RElocateEQ, [57](#page-56-0) ReSet , [58](#page-57-0) rgl.ellipsoids , [60](#page-59-0) rglGEOmapXY , [61](#page-60-0) ripper , [63](#page-62-0) ROTcovQUAKE, [64](#page-63-0) Rowz2Keep, [65](#page-64-0) RQ , [66](#page-65-0) SavePF, [67](#page-66-0) SELstaDB, [68](#page-67-0) UPdateEQLOC , [69](#page-68-0) viewCHAC, [70](#page-69-0) viewseis , [71](#page-70-0) Vlocate , [73](#page-72-0) XYerror.bars , [75](#page-74-0) XYlocate , [77](#page-76-0) XYSETUP, [80](#page-79-0) Y2Pphase, [81](#page-80-0) ∗Topic package Rquake-package , [3](#page-2-0) ASW.vel,[4](#page-3-0) BLACKJACK, [5](#page-4-0) chak , [6](#page-5-0) clusterWPX , [7](#page-6-0) CONTPF, [8](#page-7-0) contPFarrivals , [9](#page-8-0) convertseis2R , [11](#page-10-0) coso\_sta\_LLZ , [12](#page-11-0)

#### 84 INDEX

```
defaultVEL
, 12
13
DistWeightLL
(DistWeight
)
, 13
DistWeightXY
(DistWeight
)
, 13
doAmap
, 14
15
DoUWLocate
(DoRLocate
)
, 15
editPIX
(lastPIX
)
, 39
eqlipse
, 18
eqwrapup
, 20
22
euler_passive
, 24
fuj1.vel
(ASW.vel
)
,
4
25
26
27
getregionals
, 29
getresidTT
, 30
Gfirstguess
, 32
gMAP
, 33
GPIX
, 34
35
imageINFLUENCE
, 36
INITpickfile
, 37
jap1.vel
(ASW.vel
)
,
4
38</mark>
39
latlonz2wpx
, 40
LDATlist
, 41
42
legitWPX
, 43
LITHOS.vel
(ASW.vel
)
,
4
MeanStaDist
, 44
montserat.vel
(ASW.vel
)
,
4
45
OnePerSta
, 46
PCfiledatetime
, 47
48
49
```

```
Pick3
, 50
plotEQ
, 51
plotJACKLLZ
, 52
54
PostVquake
, 54
prepPDE
, 55
Qrangedatetime
, 56
RElocateEQ
, 57
ReSet
, 58
rgl.ellipsoid
, 59
rgl.ellipsoids
, 60
rglGEOmapXY
, 61
ripper
, 63
64
65
RQ
, 66
Rquake
(Rquake-package
)
,
3
Rquake-package
,
3
RSEIS
,
3
SaveCSV
(PCsaveWPX
)
, 48
67
68
StHelens4.vel
(ASW.vel
)
,
4
UPdateEQLOC
, 69
70
viewseis
, 71
73
wu_coso.vel
(ASW.vel
)
,
4
XYerror.bars
, 75
XYlocate
, 77
XYSETUP
, 80
81
```